# Nesl: A Nested Data-Parallel Language (Version 3.1)

Guy E. Blelloch September 19, 1995 CMU-CS-95-170

(Updated version of CMU-CS-92-103, January 1992, and CMU-CS-93-129, April 1993)

School of Computer Science Carnegie Mellon University Pittsburgh, PA 15213

This research was sponsored in part by the Wright Laboratory, Aeronautical Systems Center, Air Force Materiel Command, USAF, and the Advanced Research Projects Agency (ARPA) under grant number F33615-93-1-1330. It was also supported in part by an NSF Young Investigator Award under grant number CCR-9258525, and by Finmeccanica.

The views and conclusions contained in this document are those of the authors and should not be interpreted as necessarily representing the official policies or endorsements, either expressed or implied, of Wright Laboratory or the U. S. Government.

Keywords: Data-parallel, parallel algorithms, supercomputers, nested parallelism, PRAM model, parallel programming languages, collection-oriented languages.

#### Abstract

This report describes Nesl, a strongly-typed, applicative, data-parallel language. Nesl is intended to be used as a portable interface for programming a variety of parallel and vector computers, and as a basis for teaching parallel algorithms. Parallelism is supplied through a simple set of data-parallel constructs based on sequences, including a mechanism for applying any function over the elements of a sequence in parallel and a rich set of parallel functions that manipulate sequences.

Nesl fully supports nested sequences and nested parallelism—the ability to take a parallel function and apply it over multiple instances in parallel. Nested parallelism is important for implementing algorithms with irregular nested loops (where the inner loop lengths depend on the outer iteration) and for divide-and-conquer algorithms. NESL also provides a performance model for calculating the asymptotic performance of a program on various parallel machine models. This is useful for estimating running times of algorithms on actual machines and, when teaching algorithms, for supplying a close correspondence between the code and the theoretical complexity.

This report defines Nesl and describes several examples of algorithms coded in the language. The examples include algorithms for median finding, sorting, string searching, finding prime numbers, and finding a planar convex hull. NESL currently compiles to an intermediate language called VCODE, which runs on vector multiprocessors (the CRAY C90 and J90), distributed memory machines (the IBM SP2, Intel Paragon, and Connection Machine CM-5), and sequential workstations. For many algorithms, the current implementation gives performance close to optimized machine-specific code for these machines.

Note: This report is an updated version of CMU-CS-92-103, which described version 2.4 of the language, and of CMU-CS-93-129, which described version 2.6 of the language. Some other documents that describe Nesl are:

- The user's manual [11].
- An overview of the implementation with some timing results [8].
- A formal definition of the NESL cost model [23].

# Contents

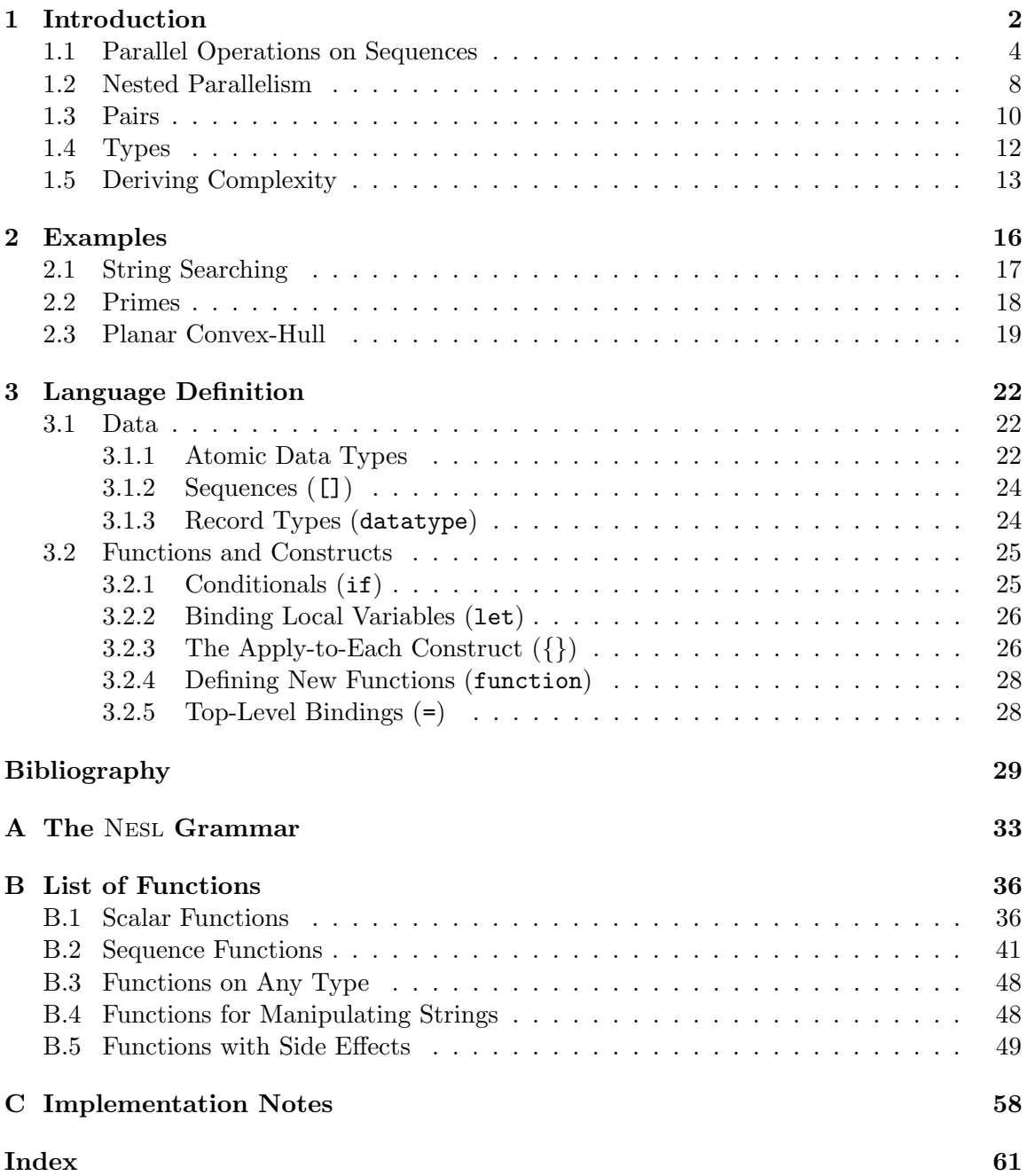

# 1 Introduction

This report describes and defines the data-parallel language Nesl. The language was designed with the following goals:

- 1. To support parallelism by means of a set of data-parallel constructs based on sequences. These constructs supply parallelism through (1) the ability to apply any function concurrently over each element of a sequence, and (2) a set of parallel functions that operate on sequences, such as the permute function, which permutes the order of the elements in a sequence.
- 2. To support complete nested parallelism. Nesl fully supports nested sequences, and the ability to apply any user defined function over the elements of a sequence, even if the function is itself parallel and the elements of the sequence are themselves sequences. Nested parallelism is critical for describing both divide-and-conquer algorithms and algorithms with nested data structures [7].
- 3. To generate efficient code for a variety of architectures, including both SIMD and MIMD machines, with both shared and distributed memory. Nesl currently generates a portable intermediate code called Vcode [9], which runs on vector multiprocessors (the CRAY C90 and J90) as well as distributed memory machines (the IBM SP2, Intel Paragon, and Connection Machine CM-5). Various benchmark algorithms achieve very good running times on these machines [16, 8].
- 4. To be well suited for describing parallel algorithms, and to supply a mechanism for deriving the theoretical running time directly from the code. Each function in Nesl has two complexity measures associated with it, the work and depth complexities [7]. A simple equation maps these complexities to the asymptotic running time on a Parallel Random Access Machine (PRAM) Model.

Nesl is a strongly-typed strict first-order functional (applicative) language. It runs within an interactive environment and is loosely based on the ML language [34]. The language uses sequences as a primitive parallel data type, and parallelism is achieved exclusively through operations on these sequences [7]. The set of sequence functions supplied by Nesl was chosen based both on their usefulness on a broad variety of algorithms, and on their efficiency when implemented on parallel machines. To promote the use of parallelism, Nesl supplies no serial looping constructs (although serial looping can be simulated with recursion). NESL has been used for 3 years now for teaching parallel algorithms [10], and many applications and algorithms have been written in the language [22, 4, 5].

Nesl is the first data-parallel language whose implementation supports nested parallelism. Nested parallelism is the ability to take a parallel function and apply it over multiple instances in parallel—for example, having a parallel sorting routine, and then using it to sort several sequences concurrently. The data-parallel languages  $C^*$  [38], \*Lisp [31], and Fortran 90 [1] (with array extensions) support no form of nested parallelism. The parallel collections in these languages can only contain scalars or fixed sized records. There is also no means in these languages to apply a user defined function over each element of a collection. This prohibits the expression of any form of nested parallelism. The languages Connection Machine Lisp [45], and Paralation Lisp [39] both supply nested parallel constructs, but no implementation ever supported the parallel execution of these constructs. Blelloch and Sabot implemented an experimental compiler that supported nested-parallelism for a small subset of Paralation Lisp [13], but it was deemed near impossible to extend it to the full language.

A common complaint about high-level data-parallel languages and, more generally, in the class of languages based on operations over collections [42], such as SETL [40] and APL [29], is that it can be hard or impossible to determine approximate running times by looking at the code. As an example, the  $\beta$  primitive in CM-Lisp (a general communication primitive) is powerful enough that seemingly similar pieces of code could take very different amounts of time depending on details of the implementation of the operation and of the data structures. A similar complaint is often made about the language SETL—a language with sets as a primitive data structure. The time taken by the set operations in SETL is strongly affected by how the set is represented. This representation is chosen by the compiler.

For this reason, Nesl was designed so that the built-in functions are quite simple and so that the asymptotic complexity can be derived from the code. To derive the complexity, each function in NESL has two complexity measures associated with it: the *work* and *depth* complexities  $[7]^1$  The work complexity represents the serial work executed by a programthe running time if executed on a serial RAM. The depth complexity represents the deepest path taken by the function—the running time if executed with an unbounded number of processors. Simple composition rules can be used to combine the two complexities across expressions and, based on Brent's scheduling principle [14], the two complexities place an upper bound on the asymptotic running times for the parallel random access machine (PRAM) [19].

The current compiler translates NESL to VCODE [9], a portable intermediate language. The compiler uses a technique called *flattening nested parallelism* [13] to translate NESL into the simpler flat data-parallel model supplied by VCODE. VCODE is a small stackbased language with about 100 functions all of which operate on sequences of atomic values (scalars are implemented as sequences of length 1). A Vcode interpreter has been implemented for running Vcode on the Cray C90 and J90, the Connection Machine CM-5, or any machine serial machine with a C compiler [8]. We also have an MPI [20] version of VCODE [25], which will run on machines that support MPI, such as the IBM SP-2, the Intel Paragon, or clusters of workstations. The sequence functions in this interpreter have been highly optimized [7, 17] and, for large sequences, the interpretive overhead becomes relatively small yielding high efficiencies.

The interactive Nesl environment runs within Common Lisp and can be used to run Vcode on remote machines. This allows the user to run the environment, including the compiler, on a local workstation while executing interactive calls to Nesl programs on the remote parallel machines. As in the Standard ML of New Jersey compiler [2], all interactive invocations are first compiled (in our case into VCODE), and then executed.

<sup>&</sup>lt;sup>1</sup>In previous descriptions of the language, the term step was used instead of depth.

Control parallel languages that have some feature that are similar to NESL include ID [35, 3], Sisal [32], and Proteus [33]. ID and Sisal are both side-effect free and supply operations on collections of values.

The remainder of this section discusses the use of sequences and nested parallelism in Nesl, and how complexity can be derived from Nesl code. Section 2 shows several examples of code, and Section 3 along with Appendix A and Appendix B defines the language. Shortcomings of Nesl include the limitation to first-order functions (there is no ability to pass functions as arguments). We are currently working on a follow-up on Nesl, which will be based on a more rigorous type system, and will include some support for higher-order functions.

#### 1.1 Parallel Operations on Sequences

Nesl supports parallelism through operations on sequences, which are specified using square brackets. For example

 $[2, 1, 9, -3]$ 

is a sequence of four integers. In Nesl all elements of a sequence must be of the same type, and all sequences must be of finite length. Parallelism on sequences can be achieved in two ways: the ability to apply any function concurrently over each element of a sequence, and a set of built-in parallel functions that operate on sequences. The application of a function over a sequence is achieved using set-like notation similar to set-formers in SETL [40] and list-comprehensions in Miranda [43] and Haskell [28]. For example, the expression

$$
{\text{negative(a) : a in [3, -4, -9, 5]};}
$$
  
\n⇒ [-3, 4, 9, -5] : [int]

negates each elements of the sequence  $[3, -4, -9, 5]$ . This construct can be read as "in parallel for each a in the sequence  $\{3, -4, -9, 5\}$ , negate a". The symbol  $\Rightarrow$  points to the result of the expression, and the expression [int] specifies the type of the result: a sequence of integers. The semantics of the notation differs from that of SETL, Miranda or Haskell in that the operation is defined to be applied in parallel. Henceforth we will refer to the notation as the apply-to-each construct. As with set comprehensions, the apply-to-each construct also provides the ability to subselect elements of a sequence: the expression

$$
{\text{negative(a)} : a in [3, -4, -9, 5] | a < 4};
$$
\n⇒ [-3, 4, 9] : [int]

can be read as, "in parallel for each  $\alpha$  in the sequence  $\{3, 4, 9, 1\}$  such that  $\alpha$  is less than 4, negate a". The elements that remain maintain their order relative to each other. It is also possible to iterate over multiple sequences. The expression

$$
\{a + b : a in [3, -4, -9, 5]; b in [1, 2, 3, 4]\};
$$
  
\n
$$
\Rightarrow [4, -2, -6, 9] : [int]
$$

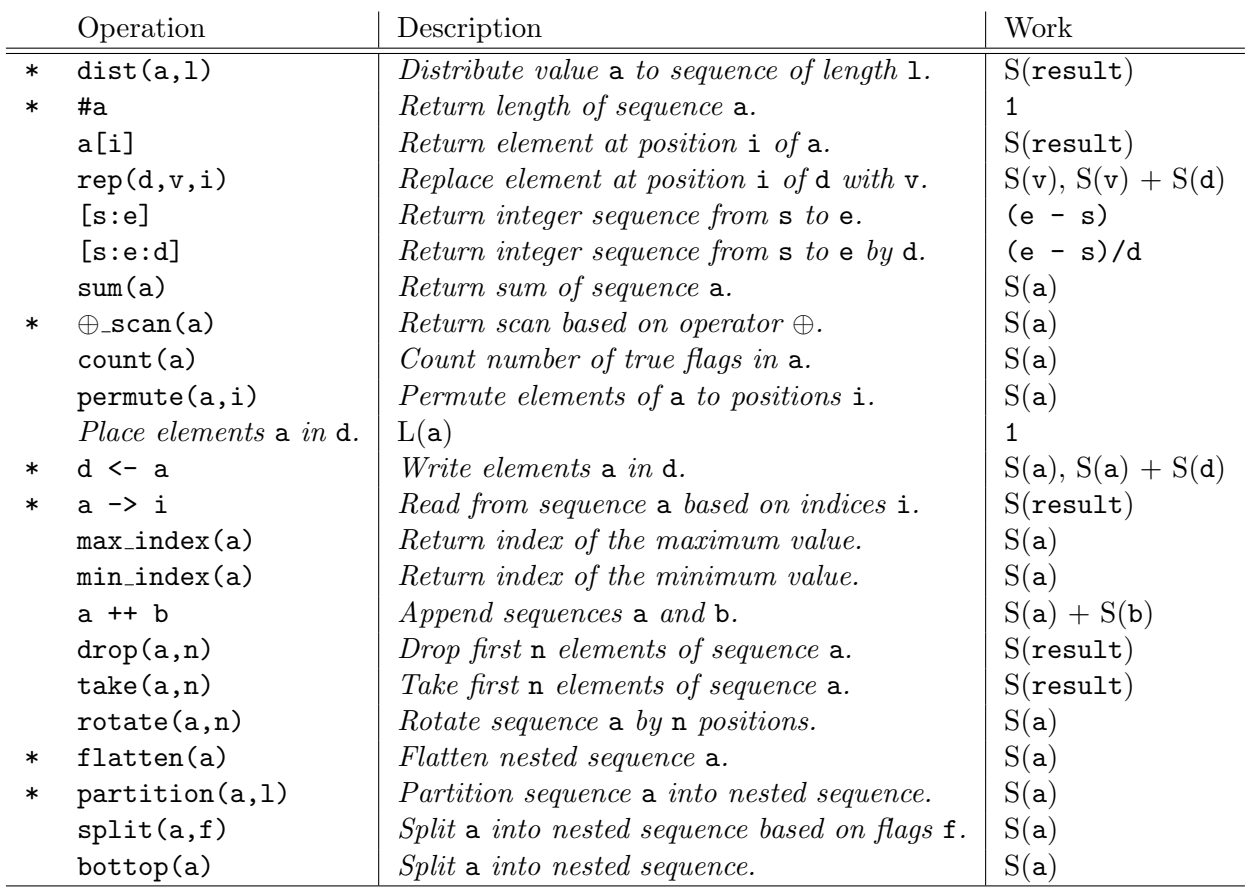

Table 1: List of some of the sequence functions supplied by NESL. In the work column,  $S(v)$ refers to the size of the object v. The \* before certain functions means that those functions are primitives. All the other functions can be built out of the primitives with at most a constant factor overhead in both work and depth. For  $\oplus$  scan the  $\oplus$  can be one of {plus, max, min, or, and}. All the sequence functions are described in detail in Appendix B.2. In rep and <-, the work complexity depends on whether the variable used for d is the final reference to that variable (arguments are evaluated left to right). If it is the final reference, then the complexity before the comma is used, otherwise the complexity after the comma is used.

adds the two sequences elementwise. A full description of the apply-to-each construct is given in Section 3.2.

In NESL, any function, whether primitive or user defined, can be applied to each element of a sequence. So, for example, we could define a factorial function

```
function factorial(i) =
       if (i == 1) then 1
       else i*factorial(i-1);
\Rightarrow factorial : int -> int
```
and then apply it over the elements of a sequence

```
\{factorial(x) : x in [3,1,7]\};\Rightarrow [6,1,5040] : [int]
```
In this example, the function name(arguments) = body; construct is used to define factorial. The function is of type  $int \rightarrow int$ , indicating a function that maps integers to integers. The type is inferred by the compiler.

An apply-to-each construct applies a body to each element of a sequence. We will call each such application an *instance*. Since there are no side effects in  $NESL<sup>2</sup>$ , there is no way to communicate among the instances of an apply-to-each. An implementation can therefore execute the instances in any order it chooses without changing the result. In particular, the instances can be implemented in parallel, therefore giving the apply-to-each its parallel semantics.

In addition to the apply-to-each construct, a second way to take advantage of parallelism in Nesl is through a set of sequence functions. The sequence functions operate on whole sequences and all have relatively simple parallel implementations. For example the function sum sums the elements of a sequence.

sum( $[2, 1, -3, 11, 5]$ );  $\Rightarrow$  16 : int

Since addition is associative, this can be implemented on a parallel machine in logarithmic time using a tree. Another common sequence function is the permute function, which permutes a sequence based on a second sequence of indices. For example:

```
permute("nesl",[2,1,3,0]);
\Rightarrow "lens" : [char]
```
In this case, the 4 characters of the string "nesl" (the term *string* is used to refer to a sequence of characters) are permuted to the indices [2, 1, 3, 0] ( $n \rightarrow 2$ ,  $e \rightarrow 1$ ,  $s \rightarrow 3$ , and  $1 \rightarrow 0$ ). The implementation of the **permute** function on a distributed-memory parallel

 $2$ This is not strictly true since some of the utility functions, such as reading or writing from a file, have side effects. These functions, however, cannot be used within an apply-to-each construct.

```
function kth smallest(s, k) =
   let pivot = s[#s/2];
         lesser = -e in s| e < pivot''in if (k < #lesser) then kth_smallest(lesser, k)
       else
          let greater = -e in s| e > pivot"
          in if (k \geq 4s - 4) + k + k + k + k + k + k + k + k + k + k + k + k + k + k + k + k + k + k + k + k + k + k + k + k + k + k + k + k + k + k + k + k + k + kth_smallest(greater, k - (#s - #greater))
               else pivot;
```
Figure 1: An implementation of order statistics. The function kth\_smallest returns the kth smallest element from the input sequence s.

machine could use its communication network and the implementation on a shared-memory machine could use an indirect write into the memory.

Table 1 lists some of the sequence functions available in Nesl. A subset of the functions (the starred ones) form a complete set of primitives. These primitives, along with the scalar operations and the apply-to-each construct, are sufficient for implementing the other functions in the table with at most a constant factor increase in both the work and depth complexities, as defined in Section 1.5. The table also lists the work complexity of each function, which will also be defined in Section 1.5.

We now consider an example of the use of sequences in NESL. The algorithm we consider solves the problem of finding the  $k^{th}$  smallest element in a set s, using a parallel version of the quickorder algorithm [26]. Quickorder is similar to quicksort, but only calls itself recursively on either the elements lesser or greater than the pivot. The Nesl code for the algorithm is shown in Figure 1. The let construct is used to bind local variables (see Section 3.2.2 for more details.). The code first binds len to the length of the input sequence s, and then extracts the middle element of s as a pivot. The algorithm then selects all the elements less than the pivot, and places them in a sequence that is bound to lesser. For example:

```
s = [4, 8, 2, 3, 1, 7, 2]pivot = 3
{x \in [x \mid x \leq pivot} = [2, 1, 2]
```
After the pack, if the number of elements in the set lesser is greater than k, then the  $\mathbf{k}^{th}$  smallest element must belong to that set. In this case, the algorithm calls  $\mathtt{kth\_smallest}$ recursively on lesser using the same k. Otherwise, the algorithm selects the elements that are greater than the pivot, again using  $\mathtt{pack}$ , and can similarly find if the  $\mathtt{k}^{th}$  element belongs in the set greater. If it does belong in greater, the algorithm calls itself recursively, but must now readjust k by subtracting off the number of elements lesser and equal to the pivot. If the  $k^{th}$  element belongs in neither lesser nor greater, then it must be the pivot, and the algorithm returns this value.

### 1.2 Nested Parallelism

In NESL the elements of a sequence can be any valid data item, including sequences. This rule permits the nesting of sequences to an arbitrary depth. A nested sequence can be written as

 $[2, 1], [7, 3, 0], [4]$ 

This sequence has type: [[int]] (a sequence of sequences of integers). Given nested sequences and the rule that any function can be applied in parallel over the elements of a sequence, Nesl necessarily supplies the ability to apply a parallel function multiple times in parallel; we call this ability *nested parallelism*. For example, we could apply the parallel sequence function sum over a nested sequence:

```
\{\text{sum}(v): v \text{ in } [[2, 1], [7, 3, 0], [4]]\};\Rightarrow [3, 10, 4] : [int]
```
In this expression there is parallelism both within each sum, since the sequence function has a parallel implementation, and across the three instances of sum, since the apply-to-each construct is defined such that all instances can run in parallel.

Nesl supplies a handful of functions for moving between levels of nesting. These include flatten, which takes a nested sequence and flattens it by one level. For example,

```
flatten([[2, 1], [7, 3, 0], [4]]);
\Rightarrow [2, 1, 7, 3, 0, 4] : [int]
```
Another useful function is bottop (for bottom and top), which takes a sequence of values and creates a nested sequence of length 2 with all the elements from the bottom half of the input sequence in the first element and elements from the top half in the second element (if the length of the sequence is odd, the bottom part gets the extra element). For example,

```
bottop("nested parallelism");
\Rightarrow ["nested pa", "ralellism"] : [[char]]
```
Table 2 lists several examples of routines that could take advantage of nested parallelism. Nested parallelism also appears in most divide-and-conquer algorithms. A divide-andconquer algorithm breaks the original data into smaller parts, applies the same algorithm on the subparts, and then merges the results. If the subproblems can be executed in parallel, as is often the case, the application of the subparts involves nested parallelism. Table 3 lists several examples.

As an example, consider how the function sum might be implemented,

```
function my\_sum(a) =
if (\#a == 1) then a[0]else
  let r = -my_sum(v): v in bottop(a)";
  in r[0] + r[1];
```
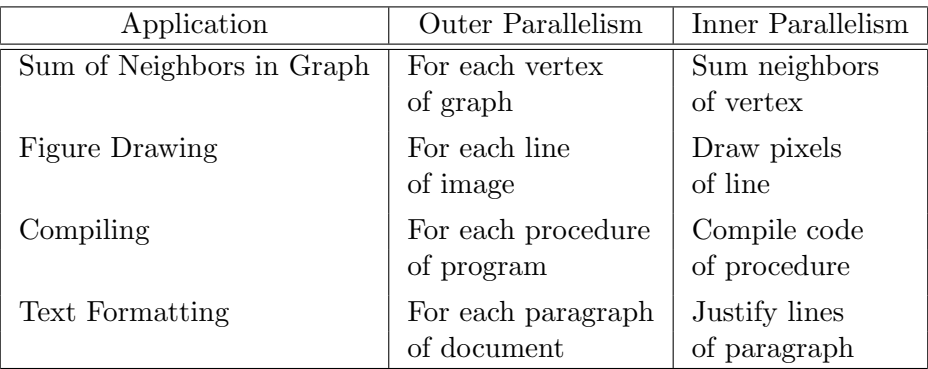

Table 2: Routines with nested parallelism. Both the inner part and the outer part can be executed in parallel.

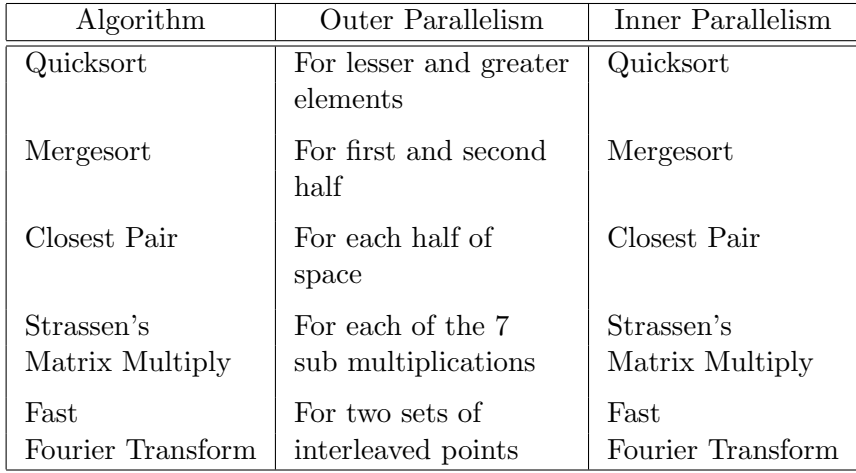

Table 3: Some divide and conquer algorithms.

```
function qsort(a) =if (*a < 2) then a
else
  let pivot = a[ta/2];
      lesser = -e in a| e < pivot;
      equal = -e in a| e == pivot";
      greater = -e in a| e > pivot";
      result = -qsort(v): v in [lesser, greater]"
  in result[0] ++ equal ++ result[1];
```
Figure 2: An implementation of quicksort.

This code tests if the length of the input is one, and returns the single element if it is. If the length is not one, it uses bottop to split the sequence in two parts, and then applies itself recursively to each part in parallel. When the parallel calls return, the two results are extracted and added.<sup>3</sup> The code effectively creates a tree of parallel calls which has depth lg n, where n is the length of a, and executes a total of  $n-1$  calls to +.

As another more involved example, consider a parallel variation of quicksort [6] (see Figure 2). When applied to a sequence s, this version splits the values into three subsets (the elements lesser, equal and greater than the pivot) and calls itself recursively on the lesser and greater subsets. To execute the two recursive calls, the lesser and greater sequences are concatenated into a nested sequence and qsort is applied over the two elements of the nested sequences in parallel. The final line extracts the two results of the recursive calls and appends them together with the equal elements in the correct order.

The recursive invocation of qsort generates a tree of calls that looks something like the tree shown in Figure 3. In this diagram, taking advantage of parallelism within each block as well as across the blocks is critical to getting a fast parallel algorithm. If we were only to take advantage of the parallelism within each quicksort to subselect the two sets (the parallelism within each block), we would do well near the root and badly near the leaves (there are  $n$  leaves which would be processed serially). Conversely, if we were only to take advantage of the parallelism available by running the invocations of quicksort in parallel (the parallelism between blocks but not within a block), we would do well at the leaves and badly at the root (it would take  $n$  time to process the root). In both cases the parallel time complexity is  $O(n)$  rather than the ideal  $O(\lg^2 n)$  we can get using both forms (this is discussed in Section 1.5).

### 1.3 Pairs

As well as sequences, Nesl supports the notion of pairs. A pair is a structure with two elements, each of which can be of any type. Pairs are often used to build simple structures or to return multiple values from a function. The binary comma operator is used to create

<sup>&</sup>lt;sup>3</sup>To simulate the built-in sum, it would be necessary to add code to return the identity (0) for empty sequences.

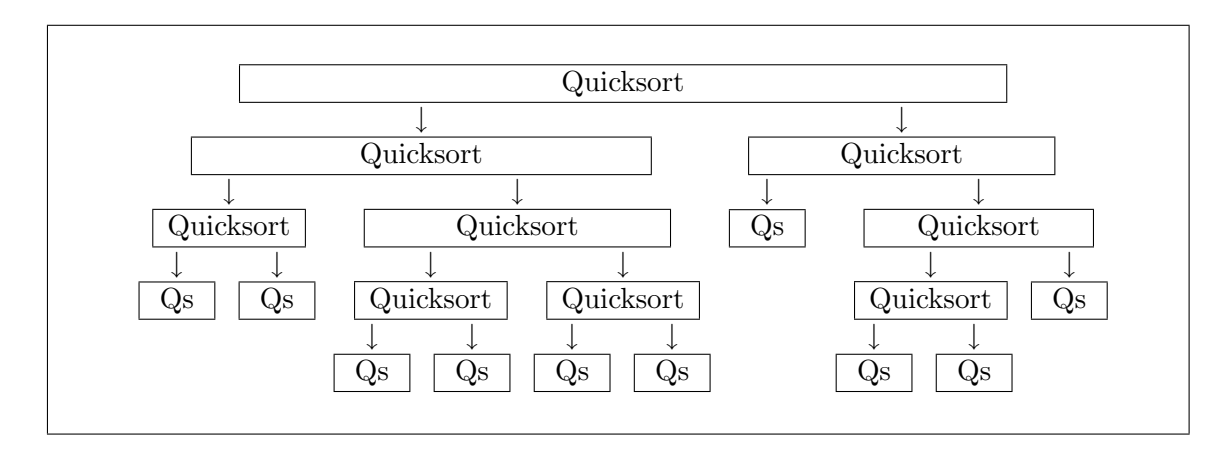

Figure 3: The quicksort algorithm. Just using parallelism within each block yields a parallel running time at least as great as the number of blocks  $(O(n))$ . Just using parallelism from running the blocks in parallel yields a parallel running time at least as great as the largest block  $(O(n))$ . By using both forms of parallelism the parallel running time can be reduced to the depth of the tree (expected  $O(\lg n)$ ).

pairs. For example:

9.8,"foo";  $\Rightarrow$  (9.8,"foo") : (float, [char]) 2,3;  $\Rightarrow$  (2,3) : (int, int)

The comma operator is right associative (e.g.  $(2,3,4,5)$  is equivalent to  $(2,(3,(4,5)))$ ). All other binary operators in Nesl are left associative. The precedence of the comma operator is lower than any other binary operator, so it is usually necessary to put pairs within parentheses.

Pattern matching inside of a let construct can be used to deconstruct structures of pairs. For example:

```
let (a,b,c) = (2*4,5-2,4)in a+b*c;
⇒ 20 : int
```
In this example, a is bound to 8, b is bound to 3, and c is bound to 4.

Nested pairs differ from sequences in several important ways. Most importantly, there is no way to operate over the elements of a nested pair in parallel. A second important difference is that the elements of a pair need not be of the same type, while elements of a sequence must always be of the same type.

#### 1.4 Types

Nesl is a strongly typed polymorphic language with a type inference system. Its type system is similar to functional languages such as ML, but since it is first-order (functions cannot be passed as data), function types only appear at the top level. As well as parametric polymorphism Nesl also allows a form of overloading similar to what is supplied by the Haskell Language [28].

The type of a polymorphic function in NESL is specified by using *type-variables*, which are declared in a type-context. For example, the type of the permute function is:

 $([A], [int]) \rightarrow [A] :: A in any$ 

This specifies that for A bound to any type, permute maps a sequence of type [A] and a sequence of type [int] into another sequence of type [A]. The variable A is a type-variable, and the specification A in any is the context. A context can have multiple type bindings separated by semicolons. For example, the zip function, which zips two sequences of equal length together into one sequence of pairs, has type:

 $([A], [B]) \rightarrow [(A, B)] : A \text{ in any; } B \text{ in any}$ 

User defined functions can also be polymorphic. For example we could define

```
function append3(s1,s2,s3) = s1 + s2 + s3;
```

```
\Rightarrow append3(s1,s2,s3) : ([A], [A], [A]) -> [A] :: A in any
```
The type inference system will always determine the most general type possible.

In addition to parametric polymorphism, NESL supports a form of overloading by including the notion of type-classes. A type-class is a set of types along with an associated set of functions. The functions of a class can only be applied to the types from that class. For example the base types, int and float are both members of the type class number, and numerical functions such as + and \* are defined to work on all numbers. The type of a function overloaded in this way, is specified by limiting the context of a type-variable to a specific type-class. For example, the type of + is:

 $(A, A) \rightarrow A :: A in number$ 

The context "A in number" specifies that A can be bound to any member of the typeclass number. The fully polymorphic specification any can be thought of as type-class that contains all data types as members. The type-classes are organized into the hierarchy as shown in Figure 4. Functions such as  $=$  and  $\lt$  are defined on ordinals, functions such as  $+$ and  $*$  are defined on numbers, and functions such as or and not are defined on logicals.

User-defined functions can also be overloaded. For example:

function double(a) =  $a + a$ ;

 $\Rightarrow$  double(a) : A -> A :: A in number

It is also possible to restrict the type of a user-defined function by explicitly typing it. For example,

```
any
         / | \
   ordinal | ALL OTHER DATA TYPES
   / \wedge \wedgenumber logical
       / \ / |
CHAR FLOAT INT BOOL
```
Figure 4: The type-class hierarchy of Nesl. The lower case names are the type classes.

function double(a) : int  $\rightarrow$  int = a + a;

 $\Rightarrow$  double(a) : int -> int

limits the type of double to  $int \rightarrow int$ . The: specifies that the next form is a typespecifier (see Appendix A for the full syntax of the function construct and type specifiers).

In certain situations the type inference system cannot determine the type even though there is one. For example the function:

function badfunc(a,b) = a or  $(a + b)$ ;

will not type properly because or is defined on the type-class logical and  $+$  is defined on the type-class number. As it so happens, int is both a logical and an integer, but the Nesl inference system does not know how to take intersections of type-classes. In this situation it is necessary to specify the type:

```
function goodfunc(a,b) : int, int \rightarrow int = a or (a + b);
```

```
\Rightarrow goodfunc(a,b) : int, int -> int
```
This situation comes up quite rarely.

Specifying the type using ":" serves as good documentation for a function even when the inference system can determine the type. The notion of type-classes in NESL is similar to the type-classes used in the Haskell language [28], but, unlike Haskell, NESL currently does not permit the user to add new type classes.<sup>4</sup>

#### 1.5 Deriving Complexity

There are two complexities associated with all computations in Nesl.

1. Work complexity: this represents the total work done by the computation, that is to say, the amount of time that the computation would take if executed on a serial random access machine. The work complexity for most of the sequence functions is simply the size of one of its arguments. A complete list is given in Table 1. The size of an object is defined recursively: the size of a scalar value is 1, and the size of a sequence is the sum of the sizes of its elements plus 1.

<sup>&</sup>lt;sup>4</sup>It is likely that future versions of NESL will allow such extensions.

2. Depth complexity: this represents the parallel depth of the computation, that is to say, the amount of time the computation would take on a machine with an unbounded number of processors. The depth complexity of all the sequence functions supplied by Nesl is constant.

The work and depth complexities are based on the vector random access machine (VRAM) model [7], a strictly data-parallel abstraction of the parallel random access machine (PRAM) model [19]. Since the complexities are meant for determining asymptotic complexity, these complexities do not include constant factors. All the NESL functions, however, can be executed in a small number of machine instructions per element.

The complexities are combined using simple combining rules. Expressions are combined in the standard way—for both the work complexity and the depth complexity, the complexity of an expression is the sum of the complexities of the arguments plus the complexity of the call itself. For example, the complexities of the computation:

 $sum(dist(7,n)) * #a$ 

can be calculated as:

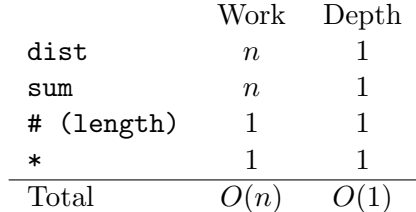

The apply-to-each construct is combined in the following way. The work complexity is the sum of the work complexity of the instantiations, and the depth complexity is the maximum over the depth complexities of the instantiations. If we denote the work required by an expression exp applied to some data a as  $W(\exp(a))$ , and the depth required as  $D(\exp(a))$ , these combining rules can be written as

$$
W(\{e1(a): a in e2(b)\}) = W(e2(b)) + \text{sum}(\{W(e1(a)): a in e2(b)\})
$$
 (1)

$$
D({e1(a): a in e2(b)}) = D(e2(b)) + max_val({D(e1(a)): a in e2(b)}) (2)
$$

where sum and max\_val just take the sum and maximum of a sequence, respectively.<sup>5</sup> As an example, the complexities of the computation:

 $\{[0:i] : i in [0:n] \}$ 

can be calculated as:

<sup>5</sup>For comments about how these equations relate to the current implementation see Appendix C.

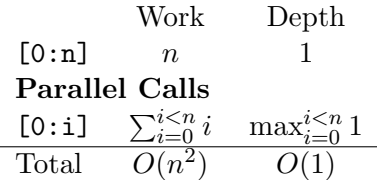

Once the work  $(W)$  and depth  $(D)$  complexities have been calculated in this way, the formula

$$
T = O(W/P + D \lg P) \tag{3}
$$

places an upper bound on the asymptotic running time of an algorithm on the CRCW PRAM model (P is the number of processors). This formula can be derived from Brent's scheduling principle [14] as shown in [41, 7, 30]. The  $\lg P$  term shows up because of the cost of allocating tasks to processors, and the cost of implementing the sum and scan operations. On the scan-PRAM [6], where it is assumed that the scan operations are no more expensive than references to the shared-memory (they both require  $O(\lg P)$ ) on a machine with bounded degree circuits), then the equation is:

$$
T = O(W/P + D) \tag{4}
$$

In the mapping onto a PRAM, the only reason a concurrent-write capability is required is for implementing the <- (write) function, and the only reason a concurrent-read capability is required is for implementing the -> (read) function. Both of these functions allow repeated indices ("collisions") and could therefore require concurrent access to a memory location. If an algorithm does not use these functions, or guarantees that there are no collisions when they are used, then the mapping can be implemented with a EREW PRAM. Out of the algorithms in this paper, the primes algorithm (Section 2.2) requires concurrent writes, and the string-searching algorithm (Section 2.1) requires concurrent reads. All the other algorithms can use an EREW PRAM.

As an example of how the work and depth complexities can be used, consider the kth smallest algorithm described earlier (Figure 1). In this algorithm the work is the same as the time required by the standard serial version (loops have been replaced by parallel calls), which has an expected time of  $O(n)$  [18]. It is also not hard to show that the expected number of recursive calls is  $O(\lg n)$ , since we expect to drop some fraction of the elements on each recursive call [37]. Since each recursive call requires a constant depth, we therefore have:

$$
W(n) = O(n) \qquad D(n) = O(\lg n)
$$

Using Equation 3 this gives us an expected case running time on a PRAM of:

$$
T(n) = O(n/p + \lg n \lg p) = O(n/p + \lg^2 n)
$$
 **EREW PRAM**  
= 
$$
O(n/p + \lg n)
$$
 scan-PRAM

One can similarly show for the quicksort algorithm given in Figure 2 that the work and depth complexities are  $W(n) = O(n \lg n)$  and  $D(n) = O(\lg n)$  [37], which give a EREW PRAM running time of:

$$
T(n) = O(n \lg n/p + \lg^2 n)
$$
 **EREW PRAM**  
= 
$$
O(n \lg n/p + \lg n)
$$
 **scan-PRAM**

In the remainder of this paper we will only derive the work and depth complexities. The reader can plug these into Equation 3 or Equation 4 to get the PRAM running times.

# 2 Examples

This section describes several examples of Nesl programs. Before describing the examples we describe three common operations. The -> binary operator (called read) is used to read multiple elements from a sequence. Its left argument is the sequence to read from, and the right argument is a sequence of integer indices which specify from which locations to read elements. For example, the expression

"an example"->[7, 0, 8, 4];

```
\Rightarrow "pale" : [char]
```
reads the p, a, l and e from locations 7, 0, 8 and 4, respectively. The read function can also be expressed as  $\text{read}(a,i)$  instead of  $a \rightarrow i$ .

The  $\leq$ -binary operator (called write) is used to write multiple elements into a sequence. Its left argument is the sequence to write into (the destination sequence) and its right argument is a sequence of integer-value pairs. For each element  $(i, v)$  in the sequence of pairs, the value v is written at position i of the destination sequence. For example, the expression

"an example" <  $[(4, 's), (2, 'd), (3, space)]$ ;

 $\Rightarrow$  "and sample" : [char]

writes the s, d and space into the string "an example" at locations 4, 2 and 3, respectively (space is a constant that is bound to the space character). The write function can also be expressed as  $write(d,iv)$  instead of  $d \leftarrow iv$ .

Ranges of integers can be created using square brackets along with a colon. The notation [start:end] creates a sequence of integers starting at start and ending one before end. For example:

```
[10:16];
```
 $\Rightarrow$  [10, 11, 12, 13, 14, 15] : [int]

An additional stride can be specified, as in [start:end:stride], which returns every stride<sup>th</sup> integer between start and end. For example:

 $[10:25:3]$ :

⇒  $[10, 13, 16, 19, 22]$  :  $[int]$ 

The integer end is never included in the sequence.

Using these operations, it is easy to define many of the other NESL functions. Figure 5 shows several examples.

```
function subseq(a,start,end) = a->[start:end];
function take(a,n) = a \rightarrow [0:n];
function drop(a,n) = a->[n:#a];function rotate(a, n) = a->-mod(i-n, \#a): i in [n:n + \#a]";
function even elts(a) = a \rightarrow [0; \#a:2];
function odd_elts(a) = a\rightarrow [1:\text{#a:2}];
function bottop(a) = [a-\{(0: #a/2], a-\{(#a/2: #a]\};
```
Figure 5: Possible implementation for several of the NESL functions on sequences.

```
function next_character(candidates,w,s,i) =
if (i == #w) then candidates
else
 let letter = w[i];
      next_l = s->c + i: c in candidates";
      candidates = -c in candidates; n in next l | n == letter<sup>"</sup>
  in next character(candidates, w, s, i+1);
function string_search(w, s) = next_character([0: #s - #w], w, s, 0);
```
Figure 6: Finding all occurrences of the word w in the string s.

#### 2.1 String Searching

The first example is a function that finds all occurrences of a word in a string (a sequence of characters). The function string search(w,s) (see Figure 6) takes a search word w and a string s, and returns the starting position of all substrings in s that match w. For example,

```
string search("foo","fobarfoofboofoo");
\Rightarrow [5,12] : [int]
```
The algorithm starts by considering all positions between 0 and #s-#w as candidates for a match (no candidate could be greater than this since it would have to match past the end of the string). The candidates are stored as pointers (indices) into s of the beginning of each match. The algorithm then progresses through the search string, using recursive calls to next char, narrowing the set of candidate matches on each step.

Based on the current candidates, next char narrows the set of candidates by only keeping the candidates that match on the next character of w. To do this, each candidate

```
function primes(n) =if n == 2 then [2]else
 let sqr primes = primes(ceil(sqrt(float(n))));
      sieves = -[2*p:n:p]: p in sqr_primes";
     flat\_sieves = flatten(sizeves);flags = dist(t,n) <- -(i,f): i in flat_sieves"
  in drop(–i in [0:n]; flag in flags| flag˝, 2) ;
```
Figure 7: Finding all the primes less than  $n$ .

checks whether the  $i^{th}$  character in w matches the  $i^{th}$  position past the candidate index. All candidates that do match are packed and passed into the recursive call of next char. The recursion completes when the algorithm reaches the end of w. The progression of candidates in the "foo" example would be:

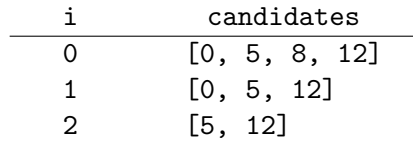

Lets consider the complexity of the algorithm. We assume  $\#w = m$  and  $\#s = n$ . The depth complexity of the algorithm is some constant times the number of recursive calls, which is simply  $O(m)$ . The work complexity of the algorithm is the sum over the recursive calls, of the number of candidates in each recursive call. In practice, this is usually  $O(n)$ , but in the worst case this can be the product of the two lengths  $O(nm)$  (the worst case can only happen if most of the characters in w are repeated). There are parallel string-searching algorithms that give better bounds on the parallel time (depth complexity), and that bound the worst case work complexity to be linear in the length of the search string [15, 44], but these algorithms are somewhat more complicated.

#### 2.2 Primes

Our second example finds all the primes less than  $n$ . The algorithm is based on the sieve our second example must an the primes less than n. The algorithm is based on the sieve<br>of Eratosthenes. The basic idea of the sieve is to find all the primes less than  $\sqrt{n}$ , and then use multiples of these primes to "sieve out" all the composite numbers less than  $n$ . Since all composite numbers less than n must have a divisor less than  $\sqrt{n}$ , the only elements left all composite numbers less than n must have a divisor less than  $\sqrt{n}$ , the only elements left unsieved will be the primes. There are many parallel versions of the prime sieve, and several naive versions require a total of  $O(n^{3/2})$  work and either  $O(n^{1/2})$  or  $O(n)$  parallel time. A well designed version should require no more work than the serial sieve  $(O(n \lg \lg n))$ , and polylogarithmic parallel time.

The version we use (see Figure 7) requires  $O(n \lg \lg n)$  work and  $O(\lg \lg n)$  depth. It The version we use (see Figure 1) requires  $O(n \lg \lg n)$  work and  $O(\lg \lg n)$  depth. It works by first recursively finding all the primes up to  $\sqrt{n}$ , (sqr\_primes). Then, for each prime p in sqr primes, the algorithm generates all the multiples of p up to n (sieves). This is done with the [s:e:d] construct. The sequence sieves is therefore a nested sequence with each subsequence being the sieve for one of the primes in sqr\_primes. The function flatten, is now used to flatten this nested sequence by one level, therefore returning a sequence containing all the sieves. For example,

$$
\begin{aligned}\n&\text{flatten}([\, [4, 6, 8, 10, 12, 14, 16, 18], \, [6, 9, 12, 15, 18]]\,);\n\Rightarrow \quad [\, 4, 6, 8, 10, 12, 14, 16, 18, 6, 9, 12, 15, 18]\,:\, [\, \text{int}]\n\end{aligned}
$$

This sequence of sieves is used by the <- function to place a false flag in all positions that are a multiple of one of the sqr primes. This will return a boolean sequence, flags, which contains a t in all places that were not knocked out by a sieve—these are the primes. However, we want primes to return the indices of the primes instead of flags. To generate these indices the algorithm creates a sequences of all indices between 0 and  $n \in [0:n]$  and uses subselection to remove the nonprimes. The function drop is then used to remove the first two elements (0 and 1), which are not considered primes but do not get explicitly sieved.

The functions  $[s: e:d]$ , flatten, dist,  $\leq$  and drop all require a constant depth. Since primes is called recursively on a problem of size  $\sqrt{n}$  the total depth required by the algorithm can be written as the recurrence:

$$
D(n) = \begin{cases} O(1) & n = 1 \\ D(\sqrt{n}) + O(1) & n > 1 \end{cases} = O(\lg \lg n)
$$

Almost all the work done by primes is done in the first call. In this first call, the work is proportional to the length of the sequence flat sieves. Using the standard formula

$$
\sum_{p \le x} 1/p = \log \log x + C + O(1/\log x)
$$

where  $p$  are the primes [24], the length of this sequence is:

$$
\sum_{p \le \sqrt{n}} n/p = O(n \log \log \sqrt{n})
$$

$$
= O(n \log \log n)
$$

therefore giving a work complexity of  $O(n \log \log n)$ .

#### 2.3 Planar Convex-Hull

Our next example solves the planar convex hull problem: given  $n$  points in the plane, find which of these points lie on the perimeter of the smallest convex region that contains all points. The planar convex hull problem has many applications ranging from computer graphics [21] to statistics [27]. The algorithm we use to solve the problem is a parallel version [12] of the quickhull algorithm [36]. The quickhull algorithm was given its name because of its similarity to the quicksort algorithm. As with quicksort, the algorithm picks

Figure 8: An example of the *quickhull* algorithm. Each sequence shows one step of the algorithm. Since A and P are the two  $x$  extrema, the line  $AP$  is the original split line.  $J$  and  $N$  are the farthest points in each subspace from  $AP$  and are, therefore, used for the next level of splits. The values outside the brackets are hull points that have already been found.

```
function cross-product(o, line) =let (x_0, y_0) = 0;
    ((x1,y1),(x2,y2)) =line
in (x1-xo)*(y2-yo) - (y1-yo)*(x2-xo);
function hsplit(points, p1, p2) =let cross = -cross-product(p,(p1,p2)): p in points";
   packed = -p in points; c in cross | plusp(c)"
in if (Hpacked < 2) then [p1] ++ packed
   else
     let pm = points(max_index(cross)]in flatten(–hsplit(packed,p1,p2): p1 in [p1,pm]; p2 in [pm,p2]˝);
function convex hull(points) =
let x = -x: (x,y) in points";
   minx = points[min_index(x)];maxx = points(max_index(x)]in hsplit(points,minx,maxx) ++ hsplit(points,maxx,minx);
```
Figure 9: Code for Quickhull. Each point is represented as a pair. Pattern matching is used to extract the x and y coordinates of each pair.

a "pivot" element, splits the data based on the pivot, and is recursively applied to each of the split sets. Also, as with quicksort, the pivot element is not guaranteed to split the data into equally sized sets, and in the worst case the algorithm will require  $O(n^2)$  work.

Figure 8 shows an example of the quickhull algorithm, and Figure 9 shows the code. The algorithm is based on the recursive routine hsplit. This function takes a set of points in the plane  $(\langle x, y \rangle)$  coordinates) and two points p1 and p2 that are known to lie on the convex hull, and returns all the points that lie on the hull clockwise from p1 to p2, inclusive of p1, but not of p2. In Figure 8, given all the points  $[A, B, C, \ldots, P]$ , p1 = A and p2 = P, hsplit would return the sequence [A, B, J, O]. In hsplit, the order of p1 and p2 matters, since if we switch A and P, hsplit would return the hull along the other direction [P, N, C].

The hsplit function works by first removing all the elements that cannot be on the hull since they lie below the line between p1 and p2. This is done by removing elements whose cross product with the line between p1 and p2 are negative. In the case p1 = A and p2 = P, the points [B, D, F, G, H, J, K, M, O] would remain and be placed in the sequence packed. The algorithm now finds the point furthest from the line p1-p2. This point pm must be on the hull since as a line at infinity parallel to  $p1-p2$  moves toward  $p1-p2$ , it must first hit pm. The point pm (J in the running example) is found by taking the point with the maximum cross-product. Once pm is found, hsplit calls itself twice recursively using the points  $(p1, pm)$  and  $(pm, p2)$   $((A, J)$  and  $(J, P)$  in the example). When the recursive calls return, hsplit flattens the result (this effectively appends the two subhulls).

The overall convex-hull algorithm works by finding the points with minimum and maximum x coordinates (these points must be on the hull) and then using hsplit to find the upper and lower hull. Each recursive call has a depth complexity of  $O(1)$  and a work complexity of  $O(n)$ . However, since many points might be deleted on each step, the work complexity could be significantly less. For m hull points, the algorithm runs in  $O(\lg m)$ depth for well-distributed hull points, and has a worst case depth of  $O(m)$ .

# 3 Language Definition

This section defines Nesl. It is not meant as a formal semantics but, along with the full definition of the syntax in Appendix A and description of all the built-in functions in Appendix B, it should serve as an adequate description of the language. Nesl is a strict first-order strongly-typed language with the following data types:

- four primitive atomic data types: booleans (bool), integers (int), characters (char), and floats (float);
- the primitive sequence type;
- the primitive pair type;
- and user definable compound datatypes;

and the following operations:

- a set of predefined functions on the primitive types;
- three primitive constructs: a conditional construct if, a binding construct let, and the apply-to-each construct;
- and a function constructor, function, for defining new functions.

This section covers each of these topics.

### 3.1 Data

#### 3.1.1 Atomic Data Types

There are four primitive atomic data types: booleans, integers, characters and floats.

The boolean type bool can have one of two values **t** or **f**. The standard logical operations (eg. not, and, or, xor, nor, nand) are predefined. The operations and, or, xor, nor, nand all use infix notation. For example:

not(not(t));

 $\Rightarrow$  t : bool

t xor f;

 $\Rightarrow$  t : bool

The integer type int is the set of (positive and negative) integers that can be represented in the fixed precision of a machine-sized word. The exact precision is machine dependent, but will always be at least 32-bits. The standard functions on integers  $(+, -, *, /, )$  $=$ ,  $\ge$ ,  $\le$ , negate, ...) are predefined, and use infix notation (see Appendix A for the precedence rules). For example:

$$
3 * -11;
$$
  
\n
$$
\Rightarrow -33 : \text{int}
$$
  
\n
$$
7 == 8;
$$
  
\n
$$
\Rightarrow \text{ f : bool}
$$

Overflow will return unpredictable results.

The character type char is the set of ASCII characters. The characters have a fixed order and all the comparison operations (eg.  $==, \leq, \geq, \ldots$ ) can be used. Characters are written by placing a  $\epsilon$  in front of the character. For example:

$$
\Rightarrow \quad \text{``8 : char} \\
 \Rightarrow \quad \text{``a == 'd;} \\
 \Rightarrow \quad \text{f : bool} \\
 \text{``a < 'd;} \\
 \Rightarrow \quad \text{t : bool}
$$

The global variables space, newline and tab are bound to the appropriate characters.

The type float is used to specify floating-point numbers. The exact representation of these numbers is machine specific, but Nesl tries to use 64-bit IEEE when possible. Floats support most of the same functions as integers, and also have several additional functions (eg. round, truncate, sqrt,  $log$ ,...). Floats must be written by placing a decimal point in them so that they can be distinguished from integers.

```
1.2 * 3.0;
\Rightarrow 3.6 : float
     round(2.1);\Rightarrow 2 : int
```
There is no implicit coercion between scalar types. To add 2 and 3.0, for example, it is necessary to coerce one of them: e.g.

 $float(2) + 3.0$ :

 $\Rightarrow$  5.0 : float

A complete list of the functions available on scalar types can be found in Appendix B.1.

#### 3.1.2 Sequences ([])

A sequence can contain any type, including other sequences, but each element in a sequence must be of the same type (sequences are homogeneous). The type of a sequence whose elements are of type  $\alpha$ , is specified as [ $\alpha$ ]. For examples:

[6, 2, 4, 5];  $\Rightarrow$  [6, 2, 4, 5] : [int] [[2, 1, 7, 3], [6, 2], [22, 9]]; ⇒  $[[2, 1, 7, 3], [6, 2], [22, 9]]$  :  $[[int]]$ 

Sequences of characters can be written between double quotes,

```
"a string";
\Rightarrow "a string" : [char]
```
but can also be written as a sequence of characters:

```
['a, Space, 's, 't, 'r, 'i, 'n, 'g];
\Rightarrow "a string" : [char]
```
Empty sequences must be explicitly typed since the type cannot be determined from the elements. The type of an empty sequences is specified by using empty square braces followed by the type of the elements. For example,

```
[] int;
\Rightarrow [] : [int]
     [] (int,bool);
\Rightarrow [] : [(int,bool)]
```
Appendix B.2 describes the functions that operate on sequences.

#### 3.1.3 Record Types (datatype)

Record types with a fixed number of slots can be defined with the datatype construct. For example,

```
datatype complex(float,float);
\Rightarrow complex(a1,a2) : float, float -> complex
```
defines a record with two slots both which must contain a floating-point number. Defining a record also defines a corresponding function that is used to construct the record. For example,

complex(7.1,11.9);  $\Rightarrow$  complex(7.1,11.9) : complex

creates a complex record with 7.1 and 11.9 as its two values.

Elements of a record can be accessed using pattern matching in the let construct. For example,

```
let complex(real,imaginary) = a
in real;
```
will remove the real part of the variable **a** (assuming it is kept in the first slot). More details on pattern matching are given in the next section.

As with functions, records can be parameterized based on type-variables. For example, complex could have been defined as:

```
datatype complex(alpha,alpha) :: alpha in number;
```
⇒ complex(a1,a2) : alpha, alpha -> complex(alpha) :: alpha in number

This specifies that for alpha bound to any type in the type-class number (either int or float), both slots must be of type alpha. This will allow either,

```
complex(7.1, 11.9);
\Rightarrow complex(7.1, 11.9) : complex(float)
    complex(7, 11);
\Rightarrow complex(7, 11) : complex(int)
```
but will not allow complex(7, 'a) or complex(2, 2.2). The type of a record is specified by the record name followed by the binding of all its type-variables. In this case, the binding of the type-variable is either int or float.

#### 3.2 Functions and Constructs

#### 3.2.1 Conditionals (if)

The only primitive conditional in NESL is the  $if$  construct. The syntax is:

IF exp THEN exp ELSE exp

If the first expression is true, then the second expression is evaluated and its result is returned, otherwise the third expression is evaluated and its result is returned. The first expression must be of type bool, and the other two expressions must be of identical types. For example:

if (t and f) then  $3 + 4$  else  $(6 - 2)*7$ 

is a valid expression, but

if (t and f) then 3 else 2.6

is not, since the two branches return different types.

#### 3.2.2 Binding Local Variables (let)

Local variables can be bound with the let construct. The syntax is:

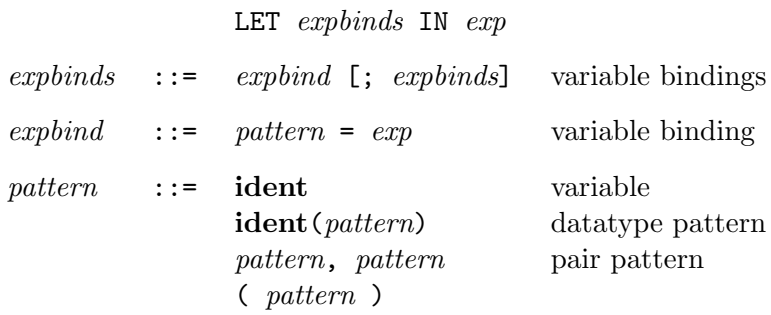

The semicolon separates bindings (the square brackets indicate an optional term of the syntax). Each pattern is either a variable name or a pattern based on a record name. Each expbind binds the variables in the pattern on the left of the = to the result of the expression on the right. For example:

```
let a = 7;
          (b, c) = (1, 2)in a*(b + c);
\Rightarrow 21 : int
```
Here a is bound to 7, then the pattern  $(b, c)$  is matched with the result of the expression on the right so that b is bound to 1 and c is bound to 2. Patterns can be nested, and the patterns are matched recursively.

The variables in each *explind* can be used in the expressions  $(exp)$  of any later *explind* (the bindings are done serially). For example, in the expression

```
let a = 7;
       b = a + 4in a * b;
⇒ 77 : int
```
the variable a is bound to the value 7 and then the variable b is bound to the value of a plus 4, which is 11. When these are multiplied in the body, the result is 77.

#### 3.2.3 The Apply-to-Each Construct  $({})$

The apply-to-each construct is used to apply any function over the elements of a sequence. It has the following syntax:

```
\{[exp :] \text{ rbinds } [+ exp] \}rbinds ::= rbind [; rbinds]
rbind ::= pattern IN exp full binding
           ident shorthand binding
```
An apply-to-each construct consists of three parts: the expression before the colon, which we will call the *body*, the *bindings* that follow the body, and the expression that follows the |, which we will call the sieve. Both the body and the sieve are optional: they could both be left out, as in

$$
\{a \text{ in } [1, 2, 3]\};
$$
  

$$
\Rightarrow [1, 2, 3] : [int]
$$

The rbinds can contain multiple bindings which are separated by semicolons. We first consider the case in which there is a single binding. A binding can either consist of a pattern followed by the keyword IN and an expression (full binding), or consist of a variable name (shorthand binding). In a full binding the expression is evaluated (it must evaluate to a sequence) and the variables in the pattern are bound in turn to each element of the sequence. The body and sieve are applied for each of these bindings. For example:

$$
\{a + 2: a in [1, 2, 3]\};
$$
  
\n
$$
\Rightarrow [3, 4, 5]: [int]
$$
  
\n
$$
\{a + b: (a,b) in [(1,2), (3,4), (5,6)]\};
$$
  
\n
$$
\Rightarrow [3, 7, 11]: [int]
$$

In a shorthand binding, the variable must be a sequence, and the body and sieve are applied to each element of the sequence with the variable name bound to the element. For example:

let a = [1, 2, 3]  
in {a + 2: a};  

$$
\Rightarrow
$$
 [3, 4, 5]: [int]

In the case of multiple rbinds, each of the sequences (either the result of the expression in a full binding or the value of the variable in a shorthand binding) must be of equal length. The bindings are interleaved so that the body is evaluated with bindings made for elements at the same index of each sequence. For example:

 ${a + b: a in [1, 2, 3]; b in [1, 4, 9]};$  $\Rightarrow$  [2, 6, 12] : [int]  $\{dist(b,a): a in [1, 2, 3]; b in [1, 4, 9]\};$  $\Rightarrow$  [[1], [4, 4], [9, 9, 9]] : [[int]]

An apply-to-each with a body and two bindings,

{body: pattern1 in exp1; pattern2 in exp2 | sieve}

is equivalent to the single binding construct

 $\{body:$  (pattern1, pattern2) in zip(exp1, exp2) | sieve}

where zip, as defined in the list of functions, elementwise zips together the two sequences it is given as arguments.

If there is no body in an apply-to-each construct, then the results of the first binding is returned. For example:

 $\{a \text{ in } [1, 2, 3]; b \text{ in } [1, 4, 9] \};$  $\Rightarrow$  [1, 2, 3] : [int]  $\{a \text{ in } [1, 2, 3]; b \text{ in } [2, 4, 9] \}$   $\} = 2 * a$ ;  $\Rightarrow$  [1, 2] : [int]  $\{b \text{ in } [2, 4, 9]; \text{ a in } [1, 2, 3] \}$   $\}$  == 2\*a};  $\Rightarrow$  [2, 4] : [int]

If there is a body and a sieve, the body and sieve are both evaluated for all bindings, and then the subselection is applied. An apply-to-each with a sieve of the form:

{body : bindings | sieve}

is equivalent to the construct

pack({(body,sieve) : bindings})

where pack, as defined in the list of functions, takes a sequence of type [(alpha,bool)] and returns a sequence which contains the first element of each pair if the second element is true. The order of remaining elements is maintained.

#### 3.2.4 Defining New Functions (function)

Functions can be defined at top-level using the function construct. The syntax is:

FUNCTION ident pattern  $[:$  funtype] =  $exp$ ;

A function has one argument, but the argument can be any pattern. The body of a function (the *exp* at the end) can only refer to variables bound in the *pattern*, or variables declared at top-level. Any function referred to in the body can only refer to functions previously defined or to the function itself (at present there is no way to define mutually recursive functions). As with all functional languages, defining a function with the same name as a previous function only hides the previous function from future use: all references to a function before the new definition will refer to the original definition.

#### 3.2.5 Top-Level Bindings (=)

You can bind a variable at top-level using the  $=$  operator. The syntax is:

$$
ident = exp;
$$

For example, a = 211; will bind the variable a to the value 211. The variable can now either be referenced at top level, or can be referenced inside of any function. For example, the definition

function foo(c) =  $c + a$ ;

would define a function that adds 211 to its input. Such top-level binding is mostly useful for saving temporary results at top-level, and for defining constants. The variable pi is bound at top level to the value of  $\pi$ .

# Acknowledgments

I would like to thank Marco Zagha, Jay Sipelstein, Margaret Reid-Miller, Bob Harper, Jonathan Hardwick, John Greiner, Tim Freeman, and Siddhartha Chatterjee for many helpful comments on this manual. Siddhartha Chatterjee, Jonathan Hardwick, Jay Sipelstein, and Marco Zagha did all the work getting the intermediate languages VCODE and CVL running so that NESL can actually run on parallel machines. Dafna Talmor and Yury Smirnov helped with the X plotting code.

# References

- [1] ANSI. ANSI Fortran Draft S8, Version 111.
- [2] Andrew W. Appel and David B. MacQueen. Standard ML of New Jersey. In Martin Wirsing, editor, Third Int'l Symp. on Prog. Lang. Implementation and Logic Programming, New York, August 1991. Springer-Verlag.
- [3] Arvind, Rishiyur S. Nikhil, and Keshav K. Pingali. I-structures: Data structures for parallel computing. ACM Transactions on Programming Languages and Systems, 11(4):598–632, October 1989.
- [4] G. Blelloch, G.L. Miller, and D. Talmor. Parallel Delaunay triangulation implementation. In MSI workshop on Computational geometry, Cornell, Oct 1994.
- [5] Guy Blelloch and Girija Narlikar. A comparison of two n-body algorithms. In Dimacs implementation challenge workshop, October 1994.
- [6] Guy E. Blelloch. Scans as primitive parallel operations. IEEE Transactions on Computers, C-38(11):1526–1538, November 1989.
- [7] Guy E. Blelloch. Vector Models for Data-Parallel Computing. MIT Press, 1990.
- [8] Guy E. Blelloch, Siddhartha Chatterjee, Jonathan C. Hardwick, Jay Sipelstein, and Marco Zagha. Implementation of a portable nested data-parallel language. Journal of Parallel and Distributed Computing, 21(1):4–14, April 1994.
- [9] Guy E. Blelloch, Siddhartha Chatterjee, Fritz Knabe, Jay Sipelstein, and Marco Zagha. VCODE reference manual (version 1.1). Technical Report CMU-CS-90-146, School of Computer Science, Carnegie Mellon University, July 1990.
- [10] Guy E. Blelloch and Jonathan C. Hardwick. Class notes: Programming parallel algorithms. Technical Report CMU-CS-93-115, School of Computer Science, Carnegie Mellon University, February 1993.
- [11] Guy E. Blelloch, Jonathan C. Hardwick, Jay Sipelstein, and Marco Zagha. NESL user's manual (for NESL version 3.1). Technical Report CMU-CS-95-169, Carnegie Mellon University, July 1995.
- [12] Guy E. Blelloch and James J. Little. Parallel solutions to geometric problems on the scan model of computation. In Proceedings International Conference on Parallel Processing, pages Vol 3: 218–222, August 1988.
- [13] Guy E. Blelloch and Gary W. Sabot. Compiling collection-oriented languages onto massively parallel computers. Journal of Parallel and Distributed Computing, 8(2):119– 134, February 1990.
- [14] Richard P. Brent. The parallel evaluation of general arithmetic expressions. Journal of the Association for Computing Machinery, 21(2):201–206, 1974.
- [15] D. Breslauer and Z. Galil. An optimal O(log log n) time parallel string matching algorithm. SIAM Journal on Computing, 19(6):1051–1058, December 1990.
- [16] Siddhartha Chatterjee. Compiling Data-Parallel Programs for Efficient Execution on Shared-Memory Multiprocessors. PhD thesis, School of Computer Science, Carnegie Mellon University, October 1991.
- [17] Siddhartha Chatterjee, Guy E. Blelloch, and Marco Zagha. Scan primitives for vector computers. In Proceedings Supercomputing '90, pages 666–675, November 1990.
- [18] T. H. Cormen, C. E. Leiserson, and R. L. Rivest. Introduction to Algorithms. The MIT Press and McGraw-Hill, 1990.
- [19] Steven Fortune and James Wyllie. Parallelism in random access machines. In Proceedings ACM Symposium on Theory of Computing, pages 114–118, 1978.
- [20] Message Passing Interface Forum. Draft document for a standard message-passing interface. Technical Report CS-93-214, University of Tennessee, November 1993.
- [21] H. Freeman. Computer processing of line-drawing images. Computer Surveys, 6:57–97, 1974.
- [22] John Greiner. A comparison of data-parallel algorithms for connected components. In Proceedings Sixth Annual Symposium on Parallel Algorithms and Architectures, pages 16–25, Cape May, NJ, June 1994.
- [23] John Greiner and Guy E. Blelloch. The NESL cost semantics. In preparation, 1995.
- [24] G. H. Hardey and E. M. Wright. An Introduction to the Theory of Numbers, 5th ed. Oxford University Press, Oxford, New York, 1983.
- [25] Jonathan C. Hardwick. Porting a vector library: a comparison of MPI, Paris, CMMD and PVM. In Scalable Parallel Libraries Conference, pages 68–77, Starkville, Mississippi, October 1994. A longer version appears as CMU-CS-94-200, School of Computer Science, Carnegie Mellon University.
- [26] C. A. R. Hoare. Algorithm 63 (partition) and algorithm 65 (find). Communications of the ACM, 4(7):321–322, 1961.
- [27] J. G. Hocking and G. S. Young. *Topology*. Addison-Wesley, Reading, MA, 1961.
- [28] Paul Hudak and Philip Wadler. Report on the functional programming language HASKELL. Technical report, Yale University, April 1990.
- [29] Kenneth E. Iverson. A Programming Language. Wiley, New York, 1962.
- [30] Richard M. Karp and Vijaya Ramachandran. Parallel algorithms for shared memory machines. In J. Van Leeuwen, editor, Handbook of Theoretical Computer Science-Volume A: Algorithms and Complexity. MIT Press, Cambridge, Mass., 1990.
- [31] Clifford Lasser. The Essential \*Lisp Manual. Thinking Machines Corporation, Cambridge, MA, July 1986.
- [32] James McGraw, Stephen Skedzielewski, Stephen Allan, Rod Oldehoeft, John Glauert, Chris Kirkham, Bill Noyce, and Robert Thomas. SISAL: Streams and Iteration in a Single Assignment Language, Language Reference Manual Version 1.2. Lawrence Livermore National Laboratory, March 1985.
- [33] Peter H. Mills, Lars S. Nyland, Jan F. Prins, John H. Reif, and Robert A. Wagner. Prototyping parallel and distributed programs in Proteus. Technical Report UNC-CH TR90-041, Computer Science Department, University of North Carolina, 1990.
- [34] Robin Milner, Mads Tofte, and Robert Harper. The Definition of Standard ML. MIT Press, Cambridge, Mass., 1990.
- [35] Rishiyur S. Nikhil. Id reference manual. Technical Report Computation Structures Group Memo 284-1, Laboratory for Computer Science, Massachusetts Institute of Technology, July 1990.
- [36] Franco P. Preparata and Michael I. Shamos. Computational Geometry—An Introduction. Springer-Verlag, New York, 1985.
- [37] R. Reischuk. Probabilistic parallel algorithms for sorting and selection. SIAM J. Computing, 14(2):396–409, 1985.
- [38] John Rose and Guy L. Steele Jr. C\*: An extended C language for data parallel programming. Technical Report PL87-5, Thinking Machines Corporation, April 1987.
- [39] Gary Sabot. Paralation Lisp Reference Manual, May 1988.
- [40] J. T. Schwartz, R. B. K. Dewar, E. Dubinsky, and E. Schonberg. Programming with Sets: An Introduction to SETL. Springer-Verlag, New York, 1986.
- [41] Yossi Shiloach and Uzi Vishkin. An  $O(n^2 \log n)$  parallel Max-Flow algorithm. J. Algorithms, 3:128–146, 1982.
- [42] Jay Sipelstein and Guy E. Blelloch. Collection-oriented languages. Proceedings of the IEEE, 79(4):504–523, April 1991.
- [43] David Turner. An overview of MIRANDA. SIGPLAN Notices, December 1986.
- [44] Uzi Vishkin. Deterministic sampling—a new technique for fast pattern matching. SIAM Journal on Computing, 20(1):22–40, February 1991.
- [45] Skef Wholey and Guy L. Steele Jr. Connection Machine Lisp: A dialect of Common Lisp for data parallel programming. In Proceedings Second International Conference on Supercomputing, May 1987.

# A The Nesl Grammar

This appendix defines the grammar of Nesl. The grammatical conventions are:

- The brackets [ ] enclose optional phrases, the symbol \* means repeat the previous expression any number of times, and the symbol + means repeat the previous expression any number of times, but at least once.
- All symbols in typewriter font are literal tokens, all symbols in boldface are tokens with the lexical definitions given below, and all symbols in italics are variables (nonterminals) of the grammar.
- All uppercase letters can either be upper or lower case. NESL is case insensitive.

# Toplevel

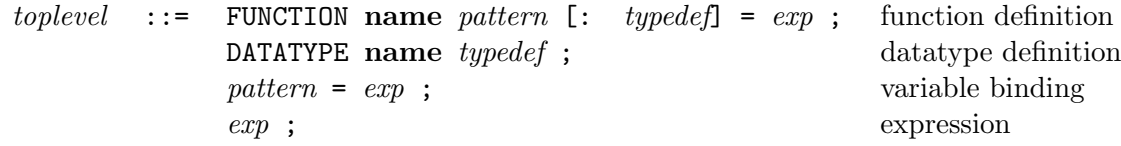

# Types

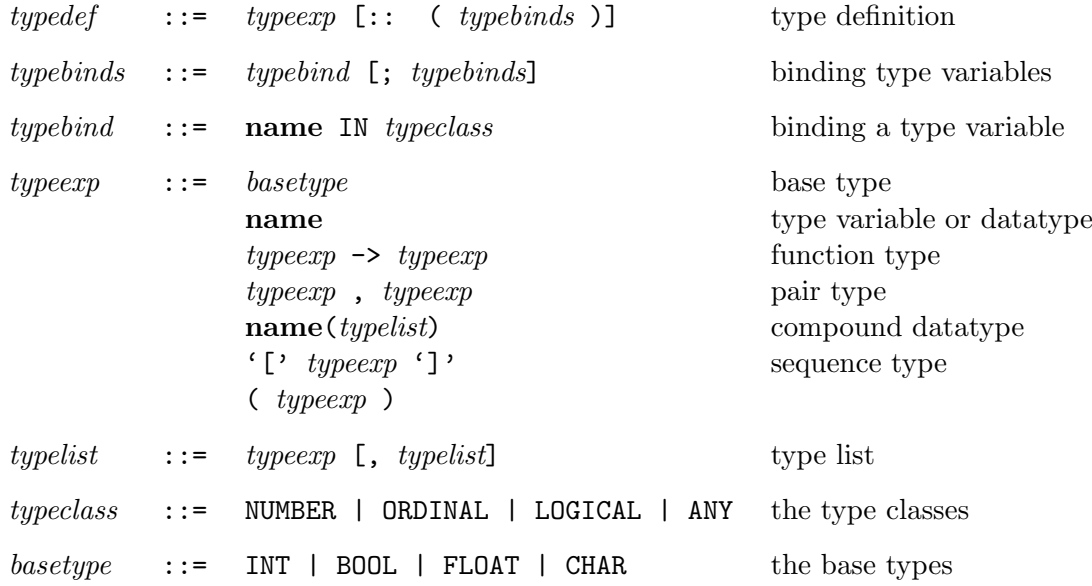

# Expressions

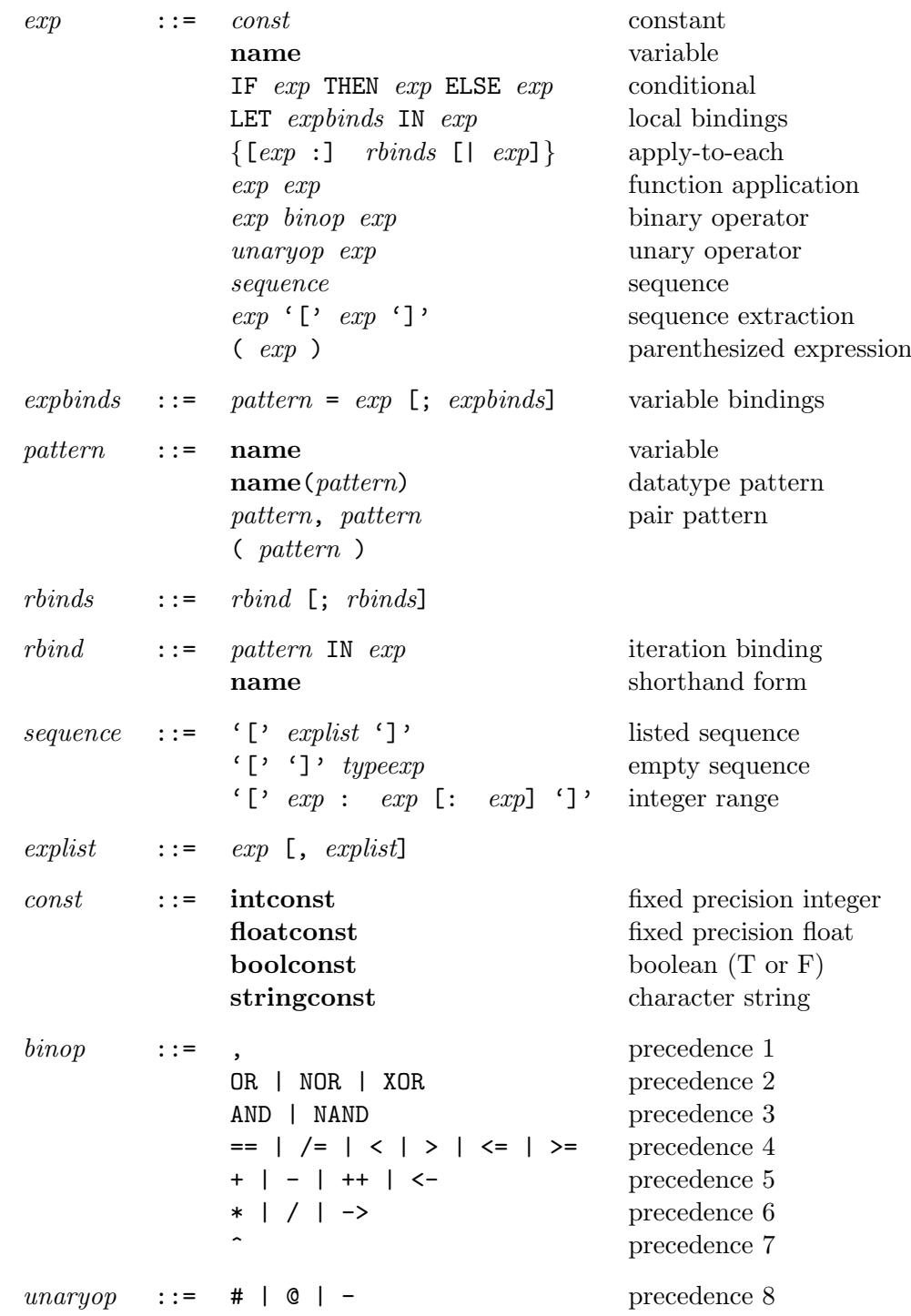

# Lexical Definitions

The following defines regular expressions for the lexical classes of tokens. The grammatical conventions are:

- All uppercase letters can either be upper or lower case. NESL is case insensitive.
- The brackets ( ) enclose an expression. The brackets [ ] enclose a character set, any one of which must match. The expression 0-9 within square brackets means all digits and the expression A-Z means all letters. The symbol ^ as the first character within square brackets means a compliment character set (all characters excepting the following ones).
- The symbol \* means the previous expression can be repeated as many times as needed, the symbol + means the previous expression can be repeated as many times as needed but at least once, and the symbol ? means the previous expression can be matched either once or not at all.

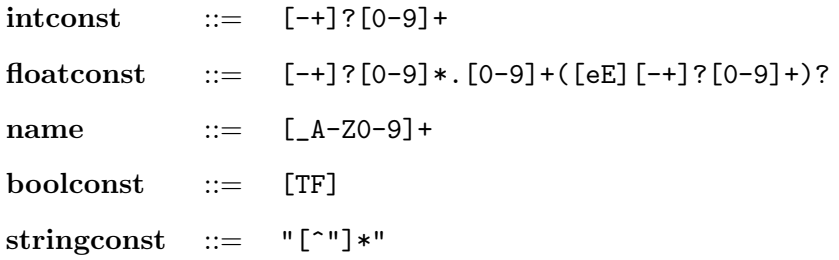

# B List of Functions

This section lists the functions and constants available in Nesl. Each function is listed in the following way:

function interface  $\{type\}$ 

Definition of function.

The hierarchy of the type classes is shown in Figure 4.

# B.1 Scalar Functions

#### Logical Functions

All the logical functions work on either integers or booleans. In the case of integers, they work bitwise over the bit representation of the integer.

 $\{a \rightarrow a :: (a \in \text{ind})\}$ Returns the logical inverse of the argument. For integers, this is the ones complement.

a or b  $\{(a, a) \rightarrow a :: (a in logical)\}$ 

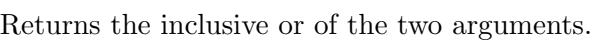

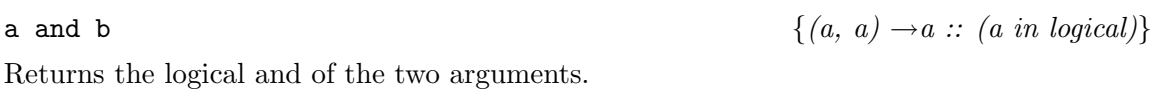

a xor b  $\{(a, a) \rightarrow a :: (a in logical)\}$ Returns the exclusive or of the two arguments.

a nor b  $\{(a, a) \rightarrow a :: (a in logical)\}$ 

Returns the inverse of the inclusive or of the two arguments.

a nand b  $\{(a, a) \rightarrow a :: (a in logical)\}$ Returns the inverse of the and of the two arguments.

### Comparison Functions

All comparison functions work on integers, floats and characters.

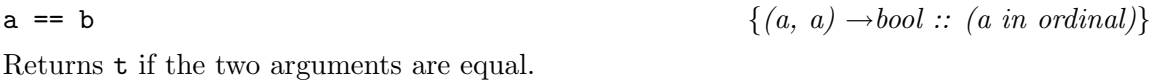

a  $/= b$  { $(a, a) \rightarrow bool$  ::  $(a \text{ in ordinal})$ }

Returns t if the two arguments are not equal.

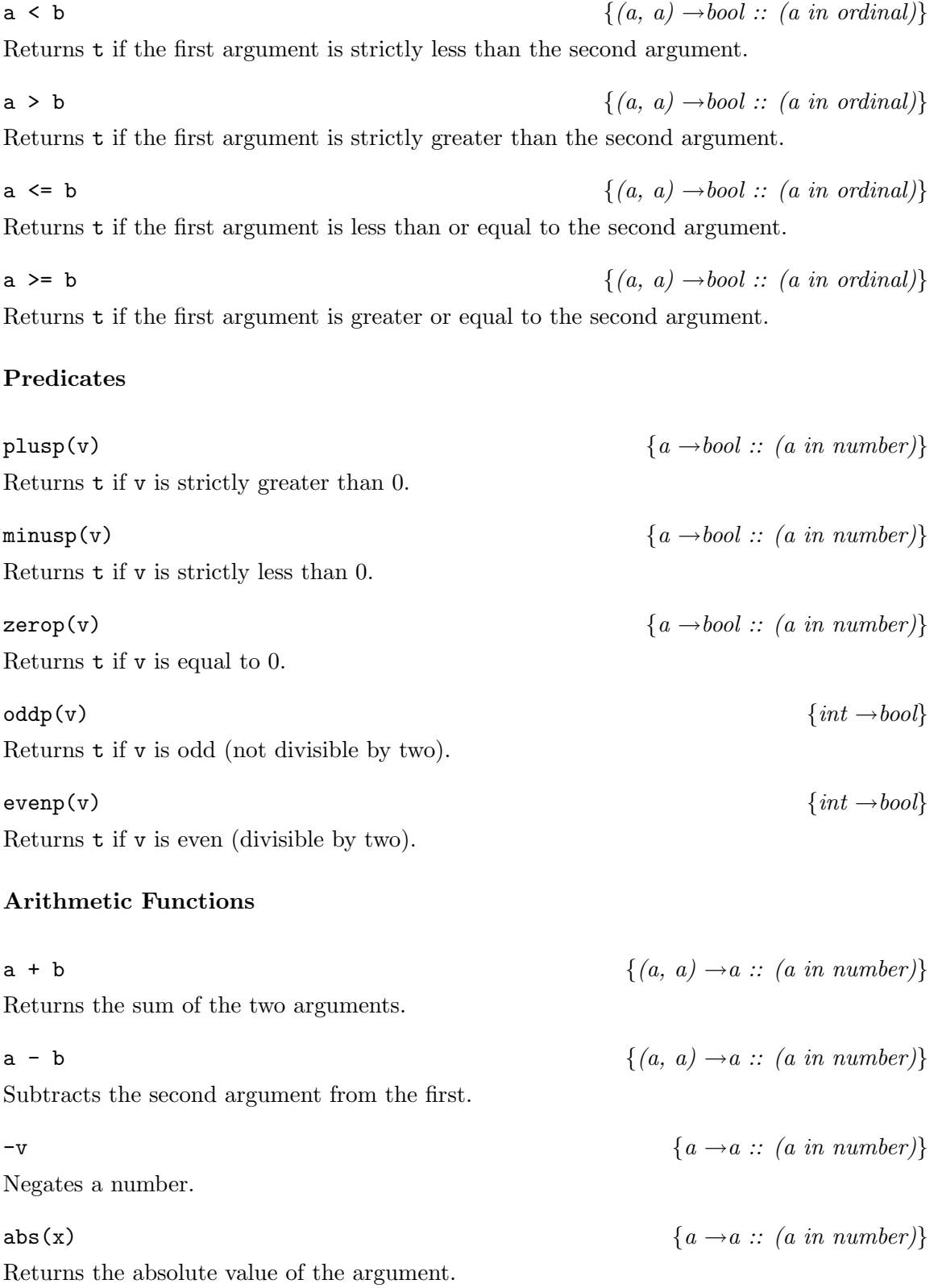

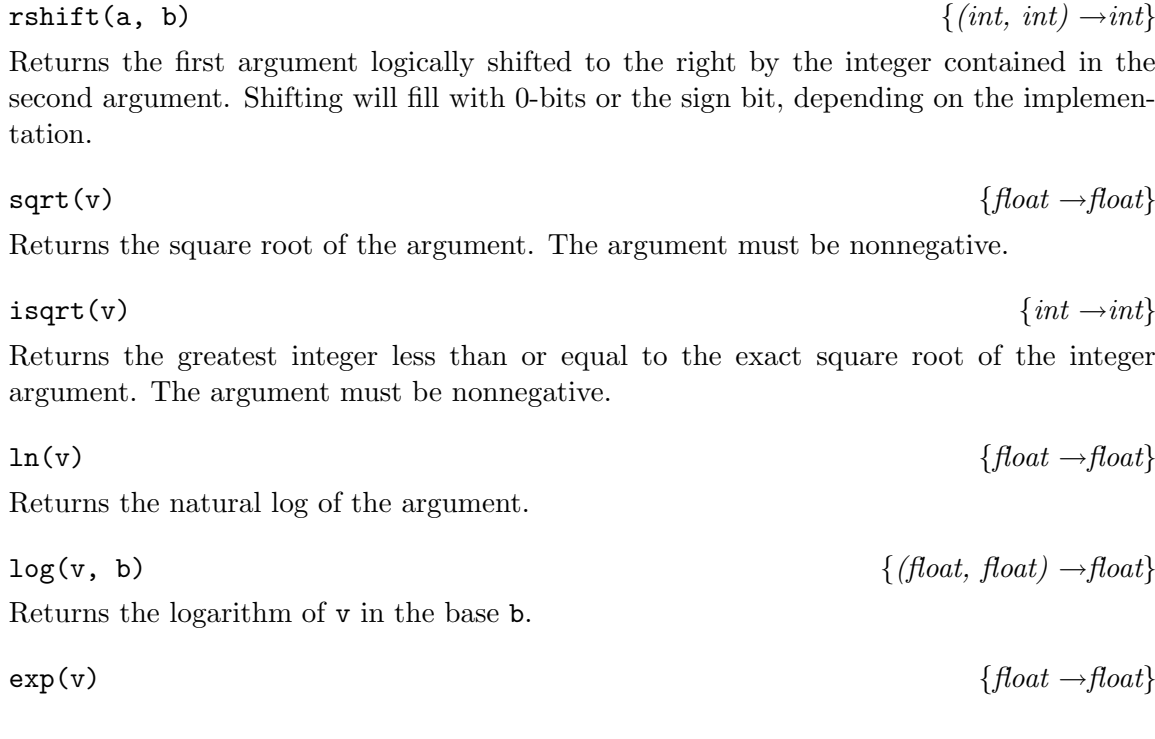

rem(v, d)  $\{int, int\} \rightarrow int\}$ Returns the remainder after dividing v by d. The following examples show rem does for negative arguments:  $rem(5,3) = 2, rem(5,-3) = 2, rem(-5,3) = -2, and rem(-5,-3) =$  $-2.$ 

v / d  $\{(a, a) \rightarrow a :: (a in number)\}$ 

Returns v divided by d. If the arguments are integers, the result is truncated towards 0.

 $v * d$   $\{ (a, a) \rightarrow a :: (a in number) \}$ Returns the product of the two arguments.

max(a, b)  $\{(a, a) \rightarrow a :: (a in ordinal)\}$ 

diff(x, y)  $\{(a, a) \rightarrow a :: (a in number)\}$ 

Returns the argument that is least (closest to negative infinity).

Returns the absolute value of the difference of the two arguments.

argument. Shifting will fill with 0-bits.

Returns the argument that is greatest (closest to positive infinity).

min(a, b)  $\{(a, a) \rightarrow a :: (a in ordinal)\}$ 

lshift(a, b)  $\{(int, int) \rightarrow int\}$ Returns the first argument logically shifted to the left by the integer contained in the second

38

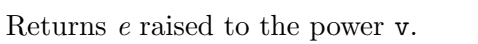

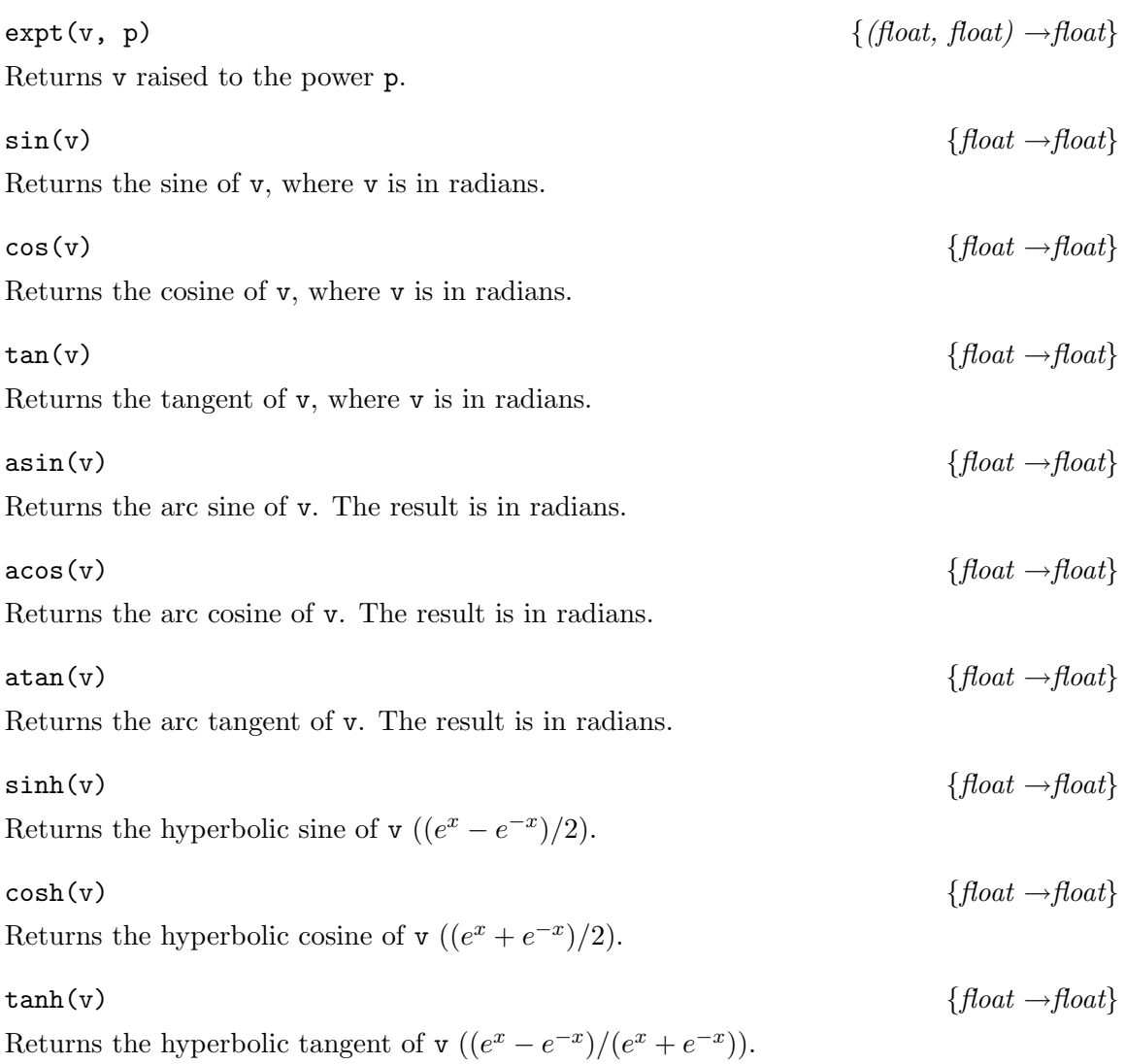

# Conversion Functions

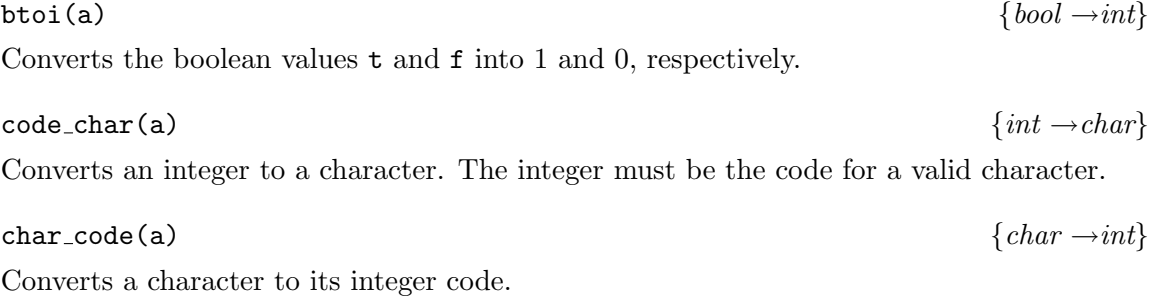

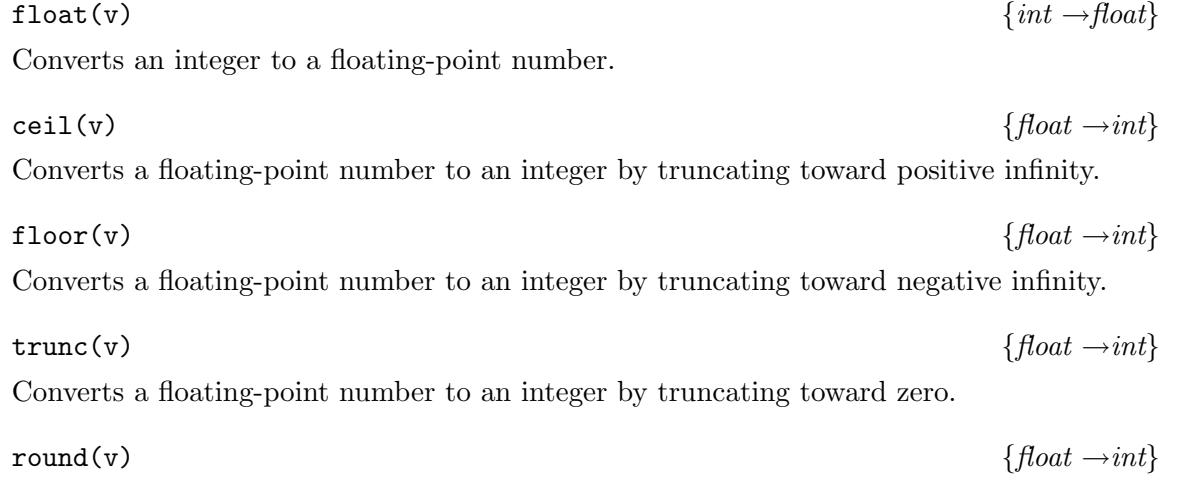

Converts a floating-point number to an integer by rounding to the nearest integer; if the number is exactly halfway between two integers, then it is implementation specific to which integer it is rounded.

#### Constants

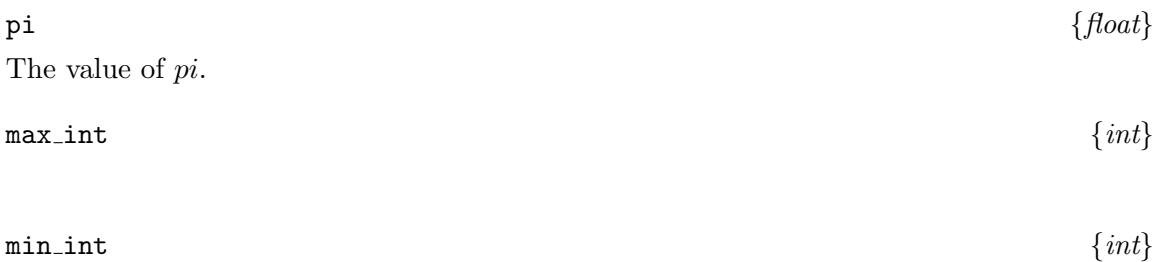

### Other Scalar Functions

rand(v)  $\{a \rightarrow a :: (a in number)\}$ 

For a positive value v, rand returns a random value in the range  $[0..v)$ . Note that the random number seed is reset each time the user returns to top level. To get different sets of random numbers, use rand seed with different seeds.

# rand\_seed(v)  $\{int \to bool\}$ Seed the random number generator. Note that a given seed is only guaranteed to give

the same sequence of random numbers on a fixed machine and with a fixed number of processors.

#### B.2 Sequence Functions

### Simple Sequence Functions

 $\forall$  #v  $\{[a] \rightarrow int : : (a \text{ in any})\}$ 

Returns the length of a sequence.

dist(a, 1)  $\{(a, int) \rightarrow |a| :: (a in any)\}$ Generates a sequence of length l with the value a in each element. For example:

a = 
$$
a_0
$$
  
\n1 = 5  
\ndist(a, 1) =  $[a_0, a_0, a_0, a_0, a_0]$ 

elt(a, i)  $\{([a], int) \rightarrow a :: (a in any)\}$ 

Extracts the element specified by index i from the sequence a. Indices are zero-based.

rep(d, v, i)  $\{(a), a, int) \rightarrow [a] : (a in any)\}$ Replaces the ith value in the sequence d with the value v. For example:

d = 
$$
[a_0, a_1, a_2, a_3, a_4]
$$
  
\nv =  $b_0$   
\ni = 3  
\n $rep(d, v, i) = [a_0, a_1, a_2, b_0, a_4]$ 

zip(a, b)  $\{([b], [a]) \rightarrow [(b, a)] : (a \text{ in any}; b \text{ in any})\}$ Zips two sequences of equal length together into a single sequence of pairs.

 ${\left\{\n \begin{bmatrix}\n (b, a) \end{bmatrix}\n \rightarrow\n \begin{bmatrix}\n b \end{bmatrix},\n \begin{bmatrix}\n a \end{bmatrix}\n \right\}\n : \n (a \text{ in any}; b \text{ in any})\n \}$ 

Unzips a sequence of pairs into a pair of sequences.

#### Scans and Reduces

plus\_scan(a)  $\{[a] \rightarrow [a] : : (a \text{ in number})\}$ 

Given a sequence of numbers, plus scan returns to each position of a new equal-length sequence, the sum of all previous positions in the source. For example:

> a = [1, 3, 5, 7, 9, 11, 13, 15] plus  $scan(a) = [0, 1, 4, 9, 16, 25, 36, 49]$

max scan(a)  $\{[a] \rightarrow [a] : : (a \text{ in ordinal})\}$ 

Given a sequence of ordinals, max scan returns to each position of a new equal-length sequence, the maximum of all previous positions in the source. For example:

> a  $=[3, 2, 1, 6, 5, 4, 8]$ max\_scan(a) =  $[-\infty, 3, 3, 3, 6, 6, 6]$

min\_scan(a)  $\{[a] \rightarrow [a] : : (a \text{ in ordinal})\}$ 

Given a sequence of ordinals, min scan returns to each position of a new equal-length sequence, the minimum of all previous positions in the source.

or  $\text{scan}(a)$   $\{[a] \rightarrow [a] : : (a \text{ in } logical)\}$ 

A scan using logical-or on a sequence of logicals.

and scan(a)  $\{[a] \rightarrow [a] : : (a \text{ in } logical)\}$ 

A scan using logical-and on a sequence of logicals.

iseq(s, d, e)  $\{(int, int, int) \rightarrow \int int\}$ 

Returns a set of indices starting at s, increasing by d, and finishing before e. For example:

s  $= 4$ d  $= 3$  $e = 15$ iseq(s, d, e) =  $[4, 7, 10, 13]$ 

 $sum(v)$   $\{[a] \rightarrow a :: (a in number)\}$ 

Given a sequence of numbers, sum returns their sum. For example:

 $=$  [7, 2, 9, 11, 3]  $sum(y) = 32$ 

 $max_val(v)$   $\{[a] \rightarrow a :: (a in ordinal)\}$ 

Given a sequence of ordinals,  $max_val$  returns their maximum.

min\_val(v)  $\{[a] \rightarrow a :: (a \text{ in ordinal})\}$ See max\_val.

 $\{[a] \rightarrow a :: (a \in \text{in logical})\}$ 

Given a sequence of booleans, any returns t iff any of them are t.

all(v)  $\{[a] \rightarrow a :: (a \text{ in logical})\}$ 

Given a sequence of booleans, all returns t iff all of them are t.

 $count(v)$  { $[bool] \rightarrow int$ }

Counts the number of t flags in a boolean sequence. For example:

$$
v = [T, F, T, T, F, T, F, T]
$$
  
count(v) = 5

 $\max_{\alpha} \text{index}(v)$  { $[a] \rightarrow int :: (a \text{ in ordinal})$ }

Given a sequence of ordinals, max index returns the index of the maximum value. If several values are equal, it returns the leftmost index. For example:

$$
v = [2, 11, 4, 7, 14, 6, 9, 14]
$$
  
max\_index(v) = 4

 $min\_index(v)$  { $[a] \rightarrow int :: (a \text{ in ordinal})$ }

Given a sequence of ordinals,  $min\_index$  returns the index of the minimum value. If several values are equal, it returns the leftmost index.

#### Sequence Reordering Functions

values 
$$
\rightarrow
$$
 indices  $\{([a], [int]) \rightarrow [a] : (a \text{ in any})\}$ 

Given a sequence of values on the left and a sequence of indices on the right, which can be of different lengths, -> returns a sequence which is the same length as the indices sequence and the same type as the values sequence. For each position in the indices sequence, it reads the value at that index of the values sequence. For example:

```
values a_0, a_1, a_2, a_3, a_4, a_5, a_6, a_7indices = [3, 5, 2, 6]values \rightarrow indices = [a_3, a_5, a_2, a_6]
```
permute(v, i)  $\{([a], [int]) \rightarrow [a] : : (a \text{ in any})\}$ 

Given a sequence v and a sequence of indices i, which must be of the same length, permute permutes the values to the given indices. The permutation must be one-to-one.

#### d <- ivpairs  $\{([a], [(int, a)]) \rightarrow [a] : : (a \text{ in any})\}$

This operator, called write, is used to write multiple elements into a sequence. Its left argument is the sequence to write into (the destination sequence) and its right argument is a sequence of integer-value pairs. For each element  $(i, v)$  in the sequence of integer-value pairs, the value v is written into position i of the destination sequence.

rotate(a, i)  $\{(a), int) \rightarrow [a] :: (a in any)\}$ 

Given a sequence and an integer, rotate rotates the sequence around by i positions to the right. If the integer is negative, then the sequence is rotated to the left. For example:

a = 
$$
[a_0, a_1, a_2, a_3, a_4, a_5, a_6, a_7]
$$
  
i = 3  
rotate(a, i) =  $[a_5, a_6, a_7, a_0, a_1, a_2, a_3, a_4]$ 

reverse(a)  $\{[a] \rightarrow [a] : : (a \text{ in any})\}$ 

Reverses the order of the elements in a sequence.

#### Simple Sequence Manipulation

 $\{[(a, bool)] \rightarrow [a] : : (a \in any)\}$ Given a sequence of (value,flag) pairs, pack packs all the values with a t in their corresponding flag into consecutive elements, deleting elements with an f.

$$
\mathsf{v1} \; + \; \mathsf{v2} \qquad \qquad \{([a], [a]) \to [a] \; : \; (a \; in \; any)\}
$$

Given two sequences, ++ appends them. For example:

v1 = 
$$
[a_0, a_1, a_2]
$$
  
\nv2 =  $[b_0, b_1]$   
\nv1 + v2 =  $[a_0, a_1, a_2, b_0, b_1]$ 

subseq(v, start, end)  $\{(a), int, int) \rightarrow [a] : : (a in any)\}$ 

Given a sequence, subseq returns the subsequence starting at position start and ending one before position end. For example:

> v =  $[a_0, a_1, a_2, a_3, a_4, a_5, a_6, a_7]$ <br>start = 2 start end  $= 6$ subseq(v, start, end) =  $[a_2, a_3, a_4, a_5]$

drop(v, n)  $\{(a), int) \rightarrow [a] : : (a in any)\}$ 

Given a sequence, drop drops the first n items from the sequence. For example:

$$
v = [a_0, a_1, a_2, a_3, a_4, a_5, a_6, a_7]
$$
  
\nn = 3  
\ndrop(v, n) = [a\_3, a\_4, a\_5, a\_6, a\_7]

take(v, n)  $\{(a), int) \rightarrow |a| :: (a in any)\}$ 

Given a sequence, take takes the first **n** items from the sequence. For example:

v =  $[a_0, a_1, a_2, a_3, a_4, a_5, a_6, a_7]$ n = 3 take(v, n) =  $[a_0, a_1, a_2]$ 

 $\delta$ dd elts(v)  $\{[a] \rightarrow [a] : : (a \text{ in any})\}$ 

Returns the odd indexed elements of a sequence.

# even elts(v)  $\{[a] \rightarrow [a] : : (a \text{ in any})\}$

Returns the even indexed elements of a sequence.

# interleave(a, b)  $\{(a), (a]) \rightarrow [a] : : (a \text{ in any})\}$

Interleaves the elements of two sequences. The sequences must be of the same length. For example:

> a  $= [a_0, a_1, a_2, a_3]$ b  $= [b_0, b_1, b_2, b_3]$ interleave(a, b) =  $[a_0, b_0, a_1, b_1, a_2, b_2, a_3, b_3]$

## length from flags(flags)  $\{[bool] \rightarrow [int]\}$

Given a sequence of boolean flags, this will return the length from each true flag to the next. A true flag is always assumed in the first position.

#### Nesting Sequences

The two functions partition and flatten are the primitives for moving between levels of nesting. All other functions for moving between levels of nesting can be built out of these. The functions split and bottop are often useful for divide-and-conquer routines.

partition(v, counts)  $\{([a], [int]) \rightarrow [[a]] : : (a \text{ in any})\}$ 

Given a sequence of values and another sequence of counts, partition returns a nested sequence with each subsequence being of a length specified by the counts. The sum of the counts must equal the length of the sequence of values. For example:

```
v = [a_0, a_1, a_2, a_3, a_4, a_5, a_6, a_7]counts = [4, 1, 3]partition(v, counts) = [[a_0, a_1, a_2, a_3], [a_4], [a_5, a_6, a_7]]
```
flatten(v)  $\{|[a]] \rightarrow [a] : : (a \text{ in any})\}$ 

Given a nested sequence of values, flatten flattens the sequence. For example:

$$
v = [[a_0, a_1, a_2], [a_3, a_4], [a_5, a_6, a_7]]
$$
  
flatten(v) = [a\_0, a\_1, a\_2, a\_3, a\_4, a\_5, a\_6, a\_7]

 $split(v, \text{ flags})$   $\{([a], [bool]) \rightarrow [[a]] :: (a \text{ in any})\}$ 

Given a sequence of values v and a boolean sequence of flags, split creates a nested sequence of length 2 with all the elements with an f in their flag in the first element and elements with a t in their flag in the second element. For example:

$$
v = [a_0, a_1, a_2, a_3, a_4, a_5, a_6, a_7]
$$
  
flags = [T, F, T, F, F, T, T, T]  
split(v, flags) = [[a<sub>1</sub>, a<sub>3</sub>, a<sub>4</sub>], [a<sub>0</sub>, a<sub>2</sub>, a<sub>5</sub>, a<sub>6</sub>, a<sub>7</sub>]]

bottop(v)  $\{[a] \rightarrow [[a]] \; : \; (a \text{ in any})\}$ 

Given a sequence of values values, bottop creates a nested sequence of length 2 with all the elements from the bottom half of the sequence in the first element and elements from the top half of the sequence in the second element. For example:

$$
v = [a_0, a_1, a_2, a_3, a_4, a_5, a_6]
$$
  
bottom(v) = [[a<sub>0</sub>, a<sub>1</sub>, a<sub>2</sub>, a<sub>3</sub>], [a<sub>4</sub>, a<sub>5</sub>, a<sub>6</sub>]]

head rest(values)  ${a \nvert a \rightarrow (a, \lceil a \rceil) :: (a \in a \in a \in a \cup \{a\}}$ 

Given a sequence of values values of length  $> 0$ , head rest returns a pair containing the first element of the sequence, and the remaining elements of the sequence.

 $\{[a] \rightarrow ([a], a) :: (a in any)\}$ 

Given a sequence of values values of length  $> 0$ , rest tail returns a pair containing all but the last element of the sequence, and the last element of the sequence.

#### Other Sequence Functions

These are more complex sequence functions. The step complexities of these functions are not necessarily  $O(1)$ .

# sort(a)  $\{[a] \rightarrow [a] : : (a \text{ in number})\}$

Sorts the input sequence.

rank(a)  $\{[a] \rightarrow [int] : : (a \text{ in number})\}$ 

Returns the rank of each element of the sequence a. The rank of an element is the position it would appear in if the sequence were sorted. A sort of a sequence a can be implemented as  $permute(a, rank(a))$ . The rank is stable.

```
collect(key_value_pairs)
```

$$
\{[(b, a)] \rightarrow [(b, [a])] :: (a in any; b in any)]
$$

Takes a sequence of (key, value) pairs, and collects each set of values that have the same key together into a sequence. The function returns a sequence of (key, value-sequence) pairs. Each key will only appear once in the result and the value-sequence corresponding to the key will contain all the values that had that key in the input.

Version of collect that works when the keys are integers. As well as collecting, the subsequences are returned with the keys in sorted order.

 $int_{collect(key_value_pairs)$  { $[(int, a)] \rightarrow [(int, [a])] :: (a in any)]$ }

### kth\_smallest(s, k)  $\{([a], int) \rightarrow a :: (a in ordinal)\}$

Returns the kth smallest element of a sequence s (k is 0 based). It uses the quick-select algorithm and therefore has expected work complexity of  $O(n)$  and an expected step complexity of  $O(\lg n)$ .

# find(element, seq)  $\{(a, [a]) \rightarrow int :: (a \text{ in any})\}$

Returns the index of the first place that element is found in seq. If element does not appear in the sequence, then -1 is returned.

# search for subseqs(subseq, sequence)  $\{([a], [a]) \rightarrow [int] : : (a \text{ in any})\}$

Returns indices of all start positions in sequence where the string specified by subseq appears.

# remove\_duplicates(s)  $\{[a] \rightarrow [a] : : (a \text{ in any})\}$

Removes duplicates from a sequence. Elements are considered duplicates if eql on them returns T.

#### $mark_duplicates(s)$

Marks the duplicates such that only one instance of each value in a sequence is marked with a true flag. Elements are considered duplicates if eql on them returns T.

# union(a, b)  $\{([a], [a]) \rightarrow [a] : : (a \text{ in any})\}$

Given two sequences each which has no duplicates, union will return the union of the elements in the sequences.

#### intersection(a, b)  $\{(a), (a)\}\rightarrow\{a\}$ :  $(a \text{ in any})\}$

Given two sequences each which has no duplicates, intersection will return the intersection of the elements in the sequences.

# name(a)  $\{[a] \rightarrow [int] : : (a \text{ in any})\}$

This function assigns an integer label to each unique value of the sequence a. Equal values will always be assigned the same label and different values will always be assigned different labels. All the labels will be in the range [0..#a) and will correspond to the position in a of one of the elements with the same value. The function remove duplicates(a) could be

$$
\{[a] \rightarrow [bool] : (a \in any)\}
$$

$$
\left(\begin{array}{ccc} \n a & b & c \\
 a & b & c \\
 b & c & d\n \end{array}\right) \cup \left(\begin{array}{ccc} a & b & c \\
 a & b & c \\
 c & d & e \\
 c & d & f\n \end{array}\right)
$$

$$
f([a \text{ } int) \rightarrow a :: (a \text{ } in \text{ } or
$$

implemented as  $\{s \text{ in } a; i \text{ in } [0:\#a]; r \text{ in } name(a) \mid r == i\}.$ 

transpose(a)  $\{[[a]] \rightarrow [[a]] :: (a \in any)\}$ 

Transposes a nested sequence. For example transpose([[2,3,4],[5,6,7]]) would return  $[2,5]$ ,  $[3,6]$ ,  $[4,7]$ ]. All the subsequence must be the same length.

### B.3 Functions on Any Type

eql(a, b)  $\{(a, a) \rightarrow bool : : (a \text{ in any})\}$ 

Given two objects of the same type, eql will return  $t$  if they are equal and  $f$  otherwise. Two sequences are equal if they are the same length and their elements are elementwise equal. Two records are equal if their fields are equal.

hash(a, 1)  $\{(a, int) \rightarrow int : : (a in any)\}$ 

Hashes the argument **a** and returns an integer in the range  $[0..1)$ . This will always generate the same result for equal values as long as it is run on the same machine. In particular floating-point hashing can depend on the floating-point representation, which is machine dependent. There is no guarantee about the distribution of the results—returning 0 for all keys would be a valid implementation, although we expect an implementation to do much better than that.

 $\{\text{(bool, a, a)} \rightarrow a :: \text{ (a in any)}\}$ 

Returns the second argument if the flag is T and the third argument if the flag is F. This differs from an if form in that both arguments are evaluated.

## identity(a)  $\{a \rightarrow a :: (a \in a \text{ and } a \text{)}\}$

Returns the identity for any type. The identity of a sequence is an empty sequence of the same type. The identity of a number is 0, the identity of a boolean is f (false), and the identity of a character is the null character. The identity of a pair is a pair of the identities of the two elements.

### B.4 Functions for Manipulating Strings

 $\mathbb{Q}v$   $\{a \rightarrow |char| :: (a \text{ in any})\}$ 

Given any printable object v,  $\&$  converts it into its printable representation as a character string.

#### exp\_string(val, digits\_after\_point)  $\{(\text{float}, \text{ int}) \rightarrow \text{char}\}$

Prints a floating-point number in exponential notation. The second argument specifies how many digits should be printed after the decimal point (currently this cannot be larger than 8).

str || 1  $\{([char], int) \rightarrow [char]\}$ 

Pads a string str into a string of length 1 with the string left justified. If 1 is negative, then the string is right justified.

linify(str)  $\{[char] \rightarrow [[char]]\}$ 

Breaks up a string into lines (a sequence of strings). Only a newline is considered a separator. All separators are removed.

# wordify(str)  $\{[char] \rightarrow [[char]]\}$

Breaks up a string into words (a sequence of strings). Either a space, tab, or newline is considered a separator. All separators are removed.

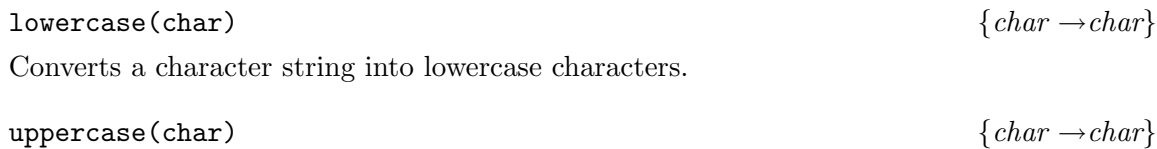

Converts a character string into uppercase characters.

string eql(str1, str2)  $\{([char], [char]) \rightarrow bool\}$ 

Compares two strings for equality without regards to case.

 $parse\_int(str)$  { $[char] \rightarrow (int, bool)$ }

Parses a character string into an integer. Returns the integer and a flag specifying whether the string was successfully parsed. The string must be in the format:  $[+$ - $]$ ? $[0..9]*$ .

# $parse_f$ loat(str)  $\{[char] \rightarrow (float, bool)\}$

Parses a character string into an float. Returns the float and a flag specifying whether the string was successfully parsed. The string must be in the format:  $[--]$ ?[0..9]\*(.[0..9]\*)?(e[+-]?[0..9]\*)?.

### B.5 Functions with Side Effects

The functions in this section are not purely functional. Unless otherwise noted, none of them can be called in parallel—they cannot be called within an apply-to-each construct. The routines in this section are not part of the core language, they are meant for debugging, I/O, timing and display. Because these functions are new it is reasonably likely that the interface of some of these functions will change in future versions. The user should check the most recent documentation.

#### Input and Output Routines

Of the functions listed in this section, only print char, print string,write char, write string, and write check can be called in parallel.

print\_char(v)  $\{char(\theta)$ 

Prints a character to standard output.

print\_string(v)  $\{[char] \rightarrow bool\}$ 

Prints a character string to standard output.

write\_object\_to\_file(object, filename)  $\{(a, [char]) \rightarrow bool :: (a in any)\}$ 

Writes an object to a file. The first argument is the object and the second argument is a filename. For example write object to file([2,3,1,0],"/tmp/foo") would write a vector of integers to the file /tmp/foo. The data is stored in an internal format and can only be read back using read object from file.

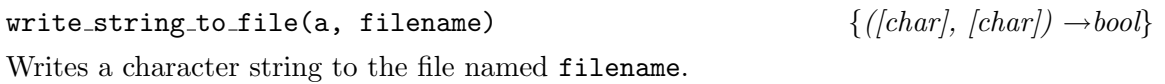

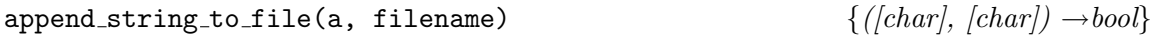

Appends a character string to the file named filename.

read object from file(object type, filename)  $\{(a, (char)) \rightarrow a :: (a in any)\}$ 

Reads an object from a file. The first argument is an object of the same type as the object to be read, and the second argument is a filename. For example, the call read object from file(0,"/tmp/foothermont would read an integer from the file /tmp/foo, and read object from file([] int,"/tmp/bar") would read a vector of integers from the file /tmp/foo. The object needs to have been stored using the function write\_object\_to\_file.

read\_string\_from\_file(filename)  $\{[char] \rightarrow [char] \}$ 

Reads a whole file into a character string.

read\_int\_seq\_from\_file(filename)  $\{[char] \rightarrow [int]\}$ 

Reads a sequence of integers from the file named filename. The file must start with a left parenthesis, contain the integers separated by either white spaces, newlines or tabs, and end with a right parenthesis. For example:

( 22 33 11 10 14 12 11 )

represents the sequence [22, 33, 11, 10, 14, 12, 11].

# read\_float\_seq\_from\_file(filename)  ${[char]} \rightarrow {[float]}$

Reads a sequence of floats from the file named filename. The file must start with a left parenthesis, contain the floats separated by either white spaces, newlines or tabs, and end with a right parenthesis. The file may contain integers (no .); these will be coerced to floats.

50

open\_in\_file(filename)  $\{[char] \rightarrow (stream, \; bool, \; [char])\}$ 

Opens a file for reading and returns a stream for that file along with an error flag and an error message.

Opens a file for writing and returns a stream for that file along with an error flag and an error message. File pointers cannot be returned to top-level. They must be used within a single top-level call.

close\_file(str)  ${stress\_file}$ Closes a file given a stream. It returns an error flag and an error message.

write\_char(a, stream)  $\{(char, stream) \rightarrow (bool, [char])\}$ Prints a character to the stream specified by stream. It returns an error flag and error message.

write\_string(a, stream)  $\{([char], stream) \rightarrow (bool, [char])\}$ Prints a character string to the stream specified by stream. It returns an error flag and error message.

Reads a character from stream. If the end-of-file is reached, the null character is returned along with the success flag set to false.

#### read string(delim, maxlen, stream)

 $\{([char], int, stream) \rightarrow (([char], int), bool, [char])\}$ 

Reads a string from the stream stream. It will read until one of the following is true (whichever comes first):

- 1. the end-of-file is reached,
- 2. one of the characters in the character array delim is reached,
- 3. maxlen characters have been read.

If maxlen is negative, then it is considered to be infinity. The delim character array can be empty.

Reads all the characters in stream up to a newline or the end-of-file (whichever comes first). The newline is consumed and not returned. As well as returning the line, it returns a boolean flag indicating whether reading was terminated on a newline (f) or EOF (t).

read\_word(stream)  ${s}{trem \rightarrow ((/char), char, bool), bool, (char))}$ Reads all the characters in stream up to a newline, space, tab or the end-of-file (whichever

read\_line(stream)  ${stream \rightarrow ((/char], bool), bool, [char])}$ 

read\_char(stream)  ${sterum \rightarrow (char, bool, [char])}$ 

open\_out\_file(filename)  $\{[char] \rightarrow (stream, \; bool, \; [char])\}$ 

comes first). The newline, space or tab is consumed and not returned. As well as returning the line, it returns a (char,bool) pair that indicates on what character the word was terminated and whether it was terminated on a EOF (the bool is t).

open\_check(str, flag, err\_message)  $\{(a, bool, [char]) \rightarrow a :: (a in any)\}$ 

Checks if an open on a file succeeded and prints an error message if it did not. For example, in the form open check(open in file("/usr/foo/bar")), if the open is successful it will return a stream, otherwise it will print an error message and return the null stream.

### write\_check(flag, err\_message)  $\{ (bool, [char]) \rightarrow bool \}$

Checks if a write succeeded and prints an error message if it did not. For example, in the form write check(write string("foo",stream)), if the write is successful it will return t, otherwise it will print an error message and return f.

read\_check(val, flag, err\_message)  $\{(a, bool, [char]) \rightarrow a :: (a in any)\}$ 

Checks if a read succeeded and prints an error message if it did not. It also strips off the error information from the read functions. For example, in the form read\_check(read\_char(stream)), if the read is successful it will return the character which is read, otherwise it will print an error message.

Checks if a close on a stream succeeded and prints an error message if it did not. For example, in the form close check(close file(stream)), if the close is successful it will return t, otherwise it will print an error message and return f.

close\_check(flag, err\_message)  $\{ (bool, [char]) \rightarrow bool \}$ 

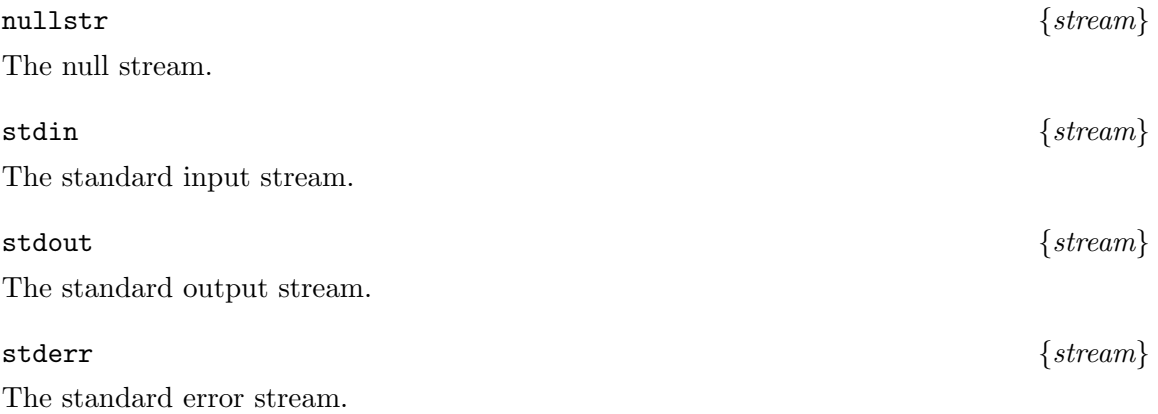

#### Plotting Functions

The functions in this section can be used for plotting data on an Xwindow display. The basic idea of these functions is that you create a window with the w make window command and then can add various features to the window. The most important features are boxes and buttons. A scale box can be used to create a virtual coordinate system on the window on which points, lines, rectangles and polygons can be drawn. A text box can be used to create

a box in which text can be written. A button can be used along with the input functions to get information back from the window. In all the functions in this section colors are specified by one of w\_black, w\_white, w\_red, w\_blue, w\_green, w\_cyan, w\_yellow, w\_magenta, w\_pink, w light green, w light blue, w purple, w gray, w dark gray, or w orange.

#### display  $\{[char]\}$

The display variable inherited from your environment.

```
w_make_window((offset, size), title, background_color, display)
```
 $\{((int, int), int, int), (char), int, (char), stream) \rightarrow w\_window\}$ 

Makes an X window on the specified display with the given offset, size, title, and background color.

Note that windows get automatically closed when you return to top-level. This means that you cannot return a window to top-level and then use it—you must create it and use it within a single top-level call.

```
w_kkill window(win) \{w_1 \times w_2 \}
```
Kills a window created by w\_make\_window.

```
w add box((offset, size), (voffset, vsize), name, color, window)
    \{((int, int), int, int), ((float, float), float, float), (char), int, w\_window) \rightarrow (w\_window,w_{\text{.}}box}
```
Creates a scaled box on the specified window, which can be used to draw into using the various drawing commands. The position and size of the box within the window are specifed by offset and size. The virtual coordinates of the box are specified by the virtual offset (voffset) and the virtual size (vsize). The color specifies the background color. The function returns a pair whose first element in the modified window structure and whose second element is the newly created box. Technically this box is not necessary since it can be retrieved with  $w$ -get\_named\_box.

```
w add text box((offset, size), name, color, window)
```
 $\{((int, int), int, int), (char), int, w_w, w, w) \rightarrow (w_w, w, w_w, w) \}$ 

Create a text box on the specified window with the given offset, size and color. Such a box can be used in conjunction w\_write\_paragraph, w\_write\_text\_centered or w\_write\_text\_left. These will all write text into a text box.

w add button((offset, size), name, color, window)

 $\{((int, int), int, int), [char], int, w\_window) \rightarrow w\_window\}$ 

Adds a button to a window. The name is printed across the button and is also the name that is returned by  $w$ -get-input and related functions if the button is pressed.

```
w add button stack((offset, size, separation), names, color, window)
                    \{((int, int), (int, int), int, int), [[char]], int, w\_window) \rightarrow w\_window\}
```
Adds a stack of buttons. The separation is specified as an x and y distance (e.g. if the x distance is 0, then the buttons will vertical). names is an array of button names.

#### w add text(position, text, color, window)

 $\{((int, int), [char], int, w_w, w, w) \rightarrow w_w, w, w \}$ 

Adds a single text string to a window at the specified position. The function w add text box is often more convenient.

w\_get\_named\_box(name, window)  $\{([char], w\_window) \rightarrow w\_box\}$ 

Returns the box of the specified name from a window.

#### w reset box size(boxname, (voffset, vsize), window)

 $\{([char], ([float, float], float, float], w\_window) \rightarrow (w\_window, w\_box)\}\$ 

Resets the virtual coordinates of a scaled box inside of a window. You need to pass this command the name of the box rather than the box itself. Like w make box, it returns both the new window structure and a new box. This command does not clear the current contents of the box.

 $w_{\text{c}}$  lear box(box)  $\{w_{\text{c}}box \rightarrow bool\}$ 

Clears the contents of a box.

w\_bounds\_from\_box(box)  $\{w_b \to (\text{float}, \text{float}), \text{float}, \text{float}\}$ 

Returns the virtual coordinates of a scale box.

 $w_b$ -box-scale(box)  $\{w_b$ -box- $\rightarrow$ float}

Returns the ratio of the size of a box in pixels to the size in the virtual coordinate system.

w\_bounding\_box(points)  $\{[(a, a)] \rightarrow ((a, a), a, a) :: (a in number)\}$ For a set of points this function returns a bounding box (the smallest box that contains them all). The bounding box is specified as a pair in which the first element is the  $(x,y)$ coordinate of the lower left corner and the second element is a pair with the width and height.

w\_draw\_point(point, color, box)  $\{((float, float), int, w_box) \rightarrow bool\}$ 

Draws a point in a box based on the virtual coordinates.

w draw big point(point, size, color, box)  $\{((float, float), int, int, w_{-}box) \rightarrow bool\}$ Draws a big point in a box based on the virtual coordinates. The point size is specified by an integer (pixels).

w draw points(points, color, box)  $\{([float, float)], int, w_b(x) \rightarrow [bool]\}$ Draws a sequence of points in a box based on the virtual coordinates.

w draw segments(endpoints, width, color, box)

 $\{([f(float, float), float, float)], int, int, w_{box}) \rightarrow bool\}$ Draws a sequence of line segments in a box based on virtual coordinates. Each line-segment is specified as a pair of points. The width argument specifies the width of the lines in pixels. All segments that go ouside of the box are clipped.

w\_draw\_string(point, string, color, box)  $\{((float, float), (char), int, w_box) \rightarrow bool\}$ Draws a text string in a box at the position specified by point in virtual coordinates.

#### w draw rectangle((offset, size), width, color, box)

 ${(((float, float), b, a), int, int, w_{box}) \rightarrow bool:: (a in number; b in number)}$ Draws a rectangle in a box based on the virtual coordinates. This function clips any part of the rectangle that goes outside the box. The width specified the width of the lines.

#### w shade rectangle((offset, size), color, box)

 ${ { (({float, float), b, a), int, w_box) \rightarrow bool : : (a in number; b in number) } } }$ Shades a rectangle in a box based on the virtual coordinates. This function clips any part of the rectangle that goes outside the box.

w\_shade\_polygon(points, color, box)  $\{([float, float)], int, w_box) \rightarrow bool\}$ Shades a polygon in a box based on the virtual coordinates. The polygon is specified as a sequence of points. This function clips any part of the polygon that goes outside of the box.

w\_write\_text\_centered(text, color, text\_box)  $\{([char], int, w_box) \rightarrow bool\}$ Writes text into a text box such that the text is centered both horizontally and vertically.

w\_write\_text\_left(text, color, text\_box)  ${((char), int, w_box) \rightarrow bool}$ Writes text into a text box such that it is against the left end of the box and centered vertically.

w\_write\_paragraph(text, color, text\_box)  ${((char), int, w_box) \rightarrow bool}$ Writes a paragraph into a text box starting at the top left hand corner of the box and does line wrapping so the text will not go outside of the right margin of the box. Line breaks are ignored although the @ character can be used to force a line break.

 $w{\text{-}get\_input}$ (window)  $\{w{\text{-}window} \rightarrow ([char], [char], (float, float), (int, int), char)\}$ Gets input from a window. It returns a tuple of the form (event type, name, position, flags, char). The event type is one of "button", "key", "box", or "none" depending on the event. The "box" event in evoked if you click the mouse inside of a box. The name is the name of the box or button on which the event took place. The position specifies the the virtual coordinate on which a "box" event took place. The flags specify whether control and shift keys were pressed. The character specifies the key pressed in the case of a "key" event.

This function blocks until an event takes place.

#### w get input noblock(window)

 $\{w\_window \rightarrow (bool, [char], [char], (float, float), (int, int), char)\}\$ 

This is the same as  $\psi$  get input but does not block. It returns an additional flag at the begining, which specifies if an event was found.

### w\_get\_button\_input(window)  ${w\_width}$

This function only picks up button events and throws away all other events. It returns the button name.

## w get zoom box(pt, width, box)  $\{((float, float), a, w_{box}) \rightarrow ((float, float), float, float) :: (a in any)\}\$

This function allows to to use an elastic band to pick out a region of a box. It is typically used in conjunction with  $w$  get input. In particular, if the input returned by  $w$  get input is a mouse click on a particular box (down click) the position of the click and the box can be passed to this function which will then return the other corner (the corner on which the user lets go of the mouse). This function actually returns the lower left and upper right corners of the region. The width specifies the width in pixels of the elastic band.

#### Shell Commands

The functions in this section can be used to execute shell commands from within Nesl.

# shell\_command(name, input)  $\{([char], [char]) \rightarrow [char]\}$

Executes the shell command given by name. If the second argument is not the empty string, then it is passed to the shell command as standard input. The shell command function returns its standard output as a string. For example, the command shell command("cat","dog") would return "dog".

#### get\_environment\_variable(name)  $\{/char\}$

Gets the value of an environment variable. Will return the empty string if there is no such variable.

#### spawn(command, stdin, stdout, stderr)

 $\{([char], stream, stream, stream) \rightarrow ((stream, stream, stream), boolean), bool, [char])\}$ Creates a subprocess (using unix fork). The spawn function takes 4 arguments:

- execution string a string that will be passed to execvp
- input stream a stream descriptor stdin of new process
- output stream a stream descriptor stdout of new process
- error stream a stream descriptor stderr of new process

The function returns three file descriptors a boolean status flag and an error message: ((stdin, stdout, stderr), (flag, message)). For any non null stream passed to spawn, spawn will return the same stream and use that stream as stdin, stdout or stderr. If the null stream is passed for any of the three stream arguments, then spawn will create a new stream and pass back a pointer to it.

#### Other Side Effecting Functions

time(a)  $\{a \rightarrow (a, float) :: (a in any)\}$ 

The expression TIME ( $exp$ ) returns a pair whose first element is the value of the expression  $exp$  and whose second element is the time in seconds taken to execute the expression  $exp$ .

| Operation         | Work (flat)           | Work (nested)       |
|-------------------|-----------------------|---------------------|
| a[i]              | S(result)             | $S(result) + LL(a)$ |
| rep(a,v,i)        | $  S(v), S(v) + S(a)$ | $S(v) + S(a)$       |
| $d \leq a$        | $S(a), S(a) + S(d)$   | $S(a) + S(d)$       |
| $a \rightarrow i$ | S(result)             | $S(result) + LL(a)$ |

Table 4: Work complexities of some of the sequence functions in the current implementation. In all cases the flat vs. nested refers to the variable a.  $S(v)$  refers to the size of the object v and  $LL(v)$  is described in the text.

# C Implementation Notes

This section describes how the complexity of the current implementation differs in some ways from the complexity measures defined in Table 1 and Section 1.5. A more detailed description of the cost measures of NESL can be found in a separate document [23].

#### The Sequence Functions

In the current implementation the equations for the work performend by some of the sequence functions depends on whether the sequence is nested or not. Table 4 gives the complexities for these functions. A sequence is considered nested if its elements contain sequences. A sequence of pairs of scalars or pairs is not considered nested. The function LL(a) refers the the length of a if it was flattened until it has just one level of nesting. For example,  $LL($ [[[2, 3], [1], [8, 9, 10]], [[1, 2, 3, 4]]]) would be 4, since when flattened to one level of nesting it has the value  $[2, 3]$ ,  $[1]$ ,  $[8, 9, 10]$ ,  $[1, 2, 3,$ 4. 41.  $\mu$  and  $\epsilon$ , the work complexity for flat sequences depends on whether the variable used for d is the final reference to that variable (arguments are evaluated left to right). If it is the final reference, then the complexity before the comma is used, otherwise the complexity after the comma is used.

#### Apply-to-each

Equations 1 and 2 specified how the work and depth complexities could be combined in an apply-to-each. In the current implementation there are a couple caveats. The first concerns work complexity. In the following discussion we will consider a variable constant with regards to an apply-to-each if the variable is free (not bound) in the body of the apply-to-each and is not defined in bindings of the apply-to-each. For example, in

 $\{foo(a,b*c): b in s\}$ 

the variables a and c are free with regards to the apply-to-each, while b is not. We will refer to these variables as free-vars. In the current implementation all free-vars need to be copied across the instances of an apply-to-each. This copying requires time, and the equation for combining work complexity that includes this cost is:

$$
W(\lbrace e1(a) : a in e2(b) \rbrace) = W(e2(b)) + \text{sum}(\lbrace W(e1(a)) : a in e2(b) \rbrace)
$$
  
+ 
$$
\sum_{c \in free\text{-}vars} (Length(e2(b)) \times Size(c))
$$

where the last term has been added to Equation 1 (Length( $e2(b)$ ) refers to the length of the sequence returned by  $e2(b)$ , and  $Size(c)$  refers to the size of each free-var). If a free-var is large, this copy could be the dominant cost of an apply-to-each. Here are some examples of such cases:

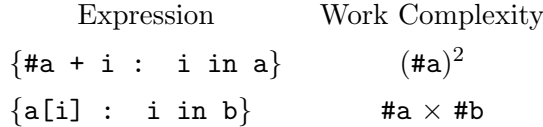

In both cases the work is a factor of #a greater than we might expect since the sequence a needs to be copied over the instances. As well as requiring extra work these copies require significant extra memory and can be a memory bottleneck in a program. Both the above examples can easily be rewritten to reduce the work and memory:

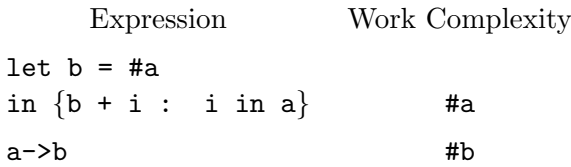

The user should be conscious of these costs and rewrite such expressions.

A second problem with the current implementation is that Equation 2 (the combining rule for the depth) only holds if the body of the apply-to-each is contained. The definition of contained code is code where only one branch of a conditional has a non-constant depth. For example, the following function is not contained because both branches of the inner if have  $D(n) > O(1)$ :

```
function power(a, n) =
  if (n == 0) then 1
  else
    if evenp(n)
    then square(power(a, n/2))
    else a * square(power(a, n/2))
```
This can be fixed by calculating  $power(a, n/2)$  outside the conditional:

```
function power(a, n) =
 if (n == 0) then 1
 else
   let pow = power(a, n/2)in if evenp(n)
      then square(pow)
       else a * square(pow)
```
In future implementations of NESL it is likely that this restriction will be removed.

# Index

\*, 37 ++ (append), 43 +, 36 , (pair), 10  $\rightarrow$  (read), 16, 42 -, 36  $/ =, 35$ /, 37  $\leftarrow$  (write), 16, 42  $\leq$  =  $, 36$ <, 36  $==$ , 35 =, 28, 32  $>=, 36$ >, 36  $\mathcal Q$  (string), 47  $\#$  (length), 40 {} (apply-to-each), 26 || (format), 48 abs, 36 acos, 38 all, 42 and\_scan, 41 and, 35 any, 41 append\_string\_to\_file, 49 Apply-to-each, 26 asin, 38 Assignment, 28 atan, 38 Booleans (bool), 22 bottop, 17, 45 btoi, 38 ceil, 39 char code, 38 Characters (char), 22 close check, 51 close file, 50 code char, 38 collect, 46 Complexity, 13 Convex Hull, 19 cosh, 38 cos, 38 count, 42 datatype, 24, 32 Depth Complexity, 13

diff, 37 display, 52 dist, 40 drop, 17, 43 elt, 40 empty sequences, 24 eql, 47 even\_elts, 17, 44 evenp, 36 exp\_string, 47 expt, 38 exp, 38 find, 46 flatten, 44 Floats (float), 23 float, 39 floor, 39 function, 28, 32 get\_environment\_variable, 55 Global variables, 28 hash, 47 head\_rest, 45 identity, 47 if, 33 int collect, 46 Integer ranges, 16, 33 Integers (int), 22 interleave, 44 intersection, 46 iseq, 41 isqrt, 37 kth\_smallest, 7, 46 length\_from\_flags, 44 let, 25, 33 linify, 48 ln, 37 Local bindings, 25 logical, 13 log, 37 lowercase, 48 lshift, 37 mark duplicates, 46 max index, 42 max int, 39  $max\_scan$ ,  $41$  $max_v$ val, 41 max, 37

min index, 42 min\_int, 39 min\_scan, 41  $min$ -val,  $41$ minusp, 36 min, 37 name, 46 nand, 35 negate, 36 Nested Parallelism, 8 nor, 35 not, 35 nullstr, 51 number, 13 odd\_elts, 17, 44 oddp, 36 open\_check, 51 open\_in\_file, 50 open\_out\_file, 50 or\_scan, 41 ordinal, 13 or, 35 pack, 43 pairs, 10 parse\_float, 48 parse\_int, 48 partition, 44 Patterns, 33 permute, 42 pi, 39 plus\_scan,  $40$ plusp, 36 Precedence, 33 Prime Numbers, 18 primes, 18 print\_char, 49 print\_string, 49 QuickHull, 19 Quicksort, 10 rand\_seed, 39 rand, 39 rank, 45 read char, 50 read check, 51 read float seq from file, 49 read int seq from file, 49 read\_line, 50 read object from file, 49 read string from file, 49 read string, 50

read word, 50 Records, 24 remove duplicates, 46 rem, 37 rep,  $40$  $rest\_tail$ ,  $45$ reverse, 43 rotate, 17, 43 round, 39 rshift, 37 search\_for\_subseqs, 46 select, 47 Sequences, 16, 23, 33 shell command, 55 sinh, 38 sin, 38 sort, 45 spawn, 55 split, 45 sqrt, 37 stderr, 51 stdin, 51 stdout, 51 String Searching, 17 string eql, 48 Strings, 23 subseq, 17, 43 sum, 41 take, 17, 44 tanh, 38 tan, 38 time, 56 Toplevel, 32 transpose, 47 trunc, 39 Type classes, 12 Types, 12, 32 union, 46 unzip, 40 uppercase, 48 w\_add\_box, 52 w add button stack, 53 w\_add\_button, 52 w\_add\_text\_box, 52  $w$ <sub>-add</sub> $_t$ text,  $53$ w bounding box, 53 w bounds from box, 53 w\_box\_scale, 53 w clear box, 53 w draw big point, 53

 $\tt w_draw\_points, 53$ w draw point, 53 w\_draw\_rectangle, 54 w\_draw\_segments, 54 w\_draw\_string, 54 w get button input, 55 w get input noblock, 55 w get input, 54  $\tt{w\_get\_named\_box,}$ 53 w get zoom box, 55 w\_kill\_window, 52 w\_make\_window, 52  $w$ *reset*\_box\_size, 53 w\_shade\_polygon, 54 w\_shade\_rectangle, 54 w write paragraph, 54  $\tt{w\_write\_text\_centered},$   $54$  $\tt{w\_write\_text\_left}, 54$ wordify, 48 Work Complexity, 13  $write\_char, 50$ write\_check, 51 write\_object\_to\_file, 49 write\_string\_to\_file, 49 write\_string, 50 xor, 35 zerop, 36 zip, 40